# **CA Application Performance Management**

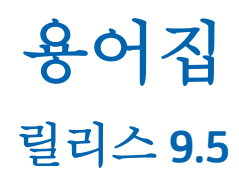

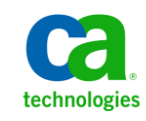

포함된 도움말 시스템 및 전자적으로 배포된 매체를 포함하는 이 문서(이하 "문서")는 정보 제공의 목적으로만 제공되며 CA 에 의해 언제든 변경 또는 취소될 수 있습니다.

CA 의 사전 서면 동의 없이 본건 문서의 전체 혹은 일부를 복사, 전송, 재생, 공개, 수정 또는 복제할 수 없습니다. 이 문서는 CA 의 기밀 및 독점 정보이며, 귀하는 이 문서를 공개하거나 다음에 의해 허용된 경우를 제외한 다른 용도로 사용할 수 없습니다: (i) 귀하가 이 문서와 관련된 CA 소프트웨어를 사용함에 있어 귀하와 CA 사이에 별도 동의가 있는 경우, 또는 (ii) 귀하와 CA 사이에 별도 기밀 유지 동의가 있는 경우.

상기 사항에도 불구하고, 본건 문서에 기술된 라이선스가 있는 사용자는 귀하 및 귀하 직원들의 해당 소프트웨어와 관련된 내부적인 사용을 위해 합당한 수의 문서 복사본을 인쇄 또는 제작할 수 있습니다. 단, 이 경우 각 복사본에는 전체 CA 저작권 정보와 범례가 첨부되어야 합니다.

본건 문서의 사본 인쇄 또는 제작 권한은 해당 소프트웨어의 라이선스가 전체 효력을 가지고 유효한 상태를 유지하는 기간으로 제한됩니다. 어떤 사유로 인해 라이선스가 종료되는 경우, 귀하는 서면으로 문서의 전체 또는 일부 복사본이 CA 에 반환되거나 파기되었음을 입증할 책임이 있습니다.

CA 는 관련법의 허용 범위 내에서, 상품성에 대한 묵시적 보증, 특정 목적에 대한 적합성 또는 권리 위반 보호를 비롯하여(이에 제한되지 않음) 어떤 종류의 보증 없이 본 문서를 "있는 그대로" 제공합니다. CA 는 본 시스템의 사용으로 인해 발생되는 직, 간접 손실이나 손해(수익의 손실, 사업 중단, 영업권 또는 데이터 손실 포함)에 대해서는 (상기 손실이나 손해에 대해 사전에 명시적으로 통지를 받은 경우라 하더라도) 귀하나 제 3 자에게 책임을 지지 않습니다.

본건 문서에 언급된 모든 소프트웨어 제품의 사용 조건은 해당 라이선스 계약을 따르며 어떠한 경우에도 이 문서에서 언급된 조건에 의해 라이선스 계약이 수정되지 않습니다.

본 문서는 CA 에서 제작되었습니다.

본 시스템은 "제한적 권리"와 함께 제공됩니다. 미합중국 정부에 의한 사용, 복제 또는 공개는 연방조달규정(FAR) 제 12.212 조, 제 52.227-14 조, 제 52.227-19(c)(1)호 - 제(2)호 및 국방연방구매규정(DFARS) 제 252.227-7014(b)(3)호 또는 해당하는 경우 후속 조항에 명시된 제한 사항을 따릅니다.

Copyright © 2013 CA. All rights reserved. 본 시스템에서 언급된 모든 상표, 상호, 서비스 표시 및 로고는 각 해당 회사의 소유입니다.

# **CA Technologies** 제품 참조

이 문서에서는 다음과 같은 CA Technologies 제품과 기능을 참조합니다.

- CA Application Performance Management (CA APM)
- CA Application Performance Management ChangeDetector(CA APM ChangeDetector)
- CA Application Performance Management ErrorDetector(CA APM ErrorDetector)
- CA Application Performance Management for CA Database Performance(CA APM for CA Database Performance)
- CA Application Performance Management for CA SiteMinder<sup>®</sup> (CA APM for CA SiteMinder®)
- CA Application Performance Management for CA SiteMinder<sup>®</sup>Application Server Agents(CA APM for CA SiteMinder® ASA)
- CA Application Performance Management for IBM CICS Transaction Gateway(CA APM for IBM CICS Transaction Gateway)
- CA Application Performance Management for IBM WebSphere Application Server(CA APM for IBM WebSphere Application Server)
- CA Application Performance Management for IBM WebSphere Distributed Environments(CA APM for IBM WebSphere Distributed Environments)
- CA Application Performance Management for IBM WebSphere MQ(CA APM for IBM WebSphere MQ)
- CA Application Performance Management for IBM WebSphere Portal(CA APM for IBM WebSphere Portal)
- CA Application Performance Management for IBM WebSphere Process Server(CA APM for IBM WebSphere Process Server)
- CA Application Performance Management for IBM z/OS<sup>®</sup> (CA APM for IBM z/OS®)
- CA Application Performance Management for Microsoft SharePoint(CA APM for Microsoft SharePoint)
- CA Application Performance Management for Oracle Databases(CA APM for Oracle Databases)
- CA Application Performance Management for Oracle Service Bus(CA APM for Oracle Service Bus)
- CA Application Performance Management for Oracle WebLogic Portal(CA APM for Oracle WebLogic Portal)
- CA Application Performance Management for Oracle WebLogic Server(CA APM for Oracle WebLogic Server)
- CA Application Performance Management for SOA(CA APM for SOA)
- CA Application Performance Management for TIBCO BusinessWorks(CA APM for TIBCO BusinessWorks)
- CA Application Performance Management for TIBCO Enterprise Message Service(CA APM for TIBCO Enterprise Message Service)
- CA Application Performance Management for Web Servers(CA APM for Web Servers)
- CA Application Performance Management for webMethods Broker(CA APM for webMethods Broker)
- CA Application Performance Management for webMethods Integration Server(CA APM for webMethods Integration Server)
- CA Application Performance Management Integration for CA CMDB(CA APM Integration for CA CMDB)
- CA Application Performance Management Integration for CA NSM(CA APM Integration for CA NSM)
- CA Application Performance Management LeakHunter(CA APM LeakHunter)
- CA Application Performance Management Transaction Generator(CA APM TG)
- CA Cross-Enterprise Application Performance Management
- CA Customer Experience Manager(CA CEM)
- CA Embedded Entitlements Manager(CA EEM)
- CA eHealth® Performance Manager(CA eHealth)
- CA Insight<sup>™</sup> Database Performance Monitor for DB2 for z/OS®
- CA Introscope<sup>®</sup>
- CA SiteMinder<sup>®</sup>
- CA Spectrum<sup>®</sup> Infrastructure Manager(CA Spectrum)
- CA SYSVIEW® Performance Management(CA SYSVIEW)

# **CA** 에 문의

# 기술 지원팀에 문의

온라인 기술 지원 및 지사 목록, 기본 서비스 시간, 전화 번호에 대해서는 <http://www.ca.com/worldwide>에서 기술 지원팀에 문의하십시오.

# 목차

[용어집](#page-8-0) **9**

# <span id="page-8-0"></span>용어집

#### <span id="page-8-2"></span>**.NET Framework**

Microsoft *.NET Framework* 는 여러 프로그래밍 언어 및 라이브러리가 함께 작동할 수 있는 개발 및 실행 환경입니다. .NET Framework 는 C#과 같은 프로그래밍 언어를 사용하는 CLR(공통 언어 런타임)이라는 런타임 환경을 기반으로 합니다. 참고 항목: [C#](#page-11-0) (페이지 12), CLR(공용 언어 [런타임](#page-12-0)) (페이지 13), Java [플랫폼](#page-19-0) (페이지 20), .NET [에이전트](#page-8-1) (페이지 9)

# <span id="page-8-1"></span>**.NET** 에이전트

*.NET* 에이전트는 Microsoft .NET 환경에서 메트릭을 수집합니다. 참고 항목: [C#](#page-11-0) (페이지 12), [CLR\(Common Language Runtime\)](#page-12-0) (페이지 13), [.NET](#page-8-2)  [Framework](#page-8-2) (페이지 9)

#### <span id="page-8-3"></span>**agent**

Introscope 배포에서 *에이전트*는 웹 응용 프로그램 메트릭과 화경 메트릭을 수집하여 Enterprise Manager 에 릴레이합니다. 메트릭을 에이전트에 보고하는 웹 응용 프로그램을 계측 중인 웹 응용 프로그램이라고 합니다. 참고 항목: [계측됨](#page-27-0) (페이지 28), Java [에이전트](#page-19-1) (페이지 20), .NET [에이전트](#page-8-1) (페이지 9)

#### <span id="page-8-4"></span>**AMF(Action Message Format)**

*AMF(Action Message Format)*는 HTTP 요청 및 응답 트랜잭션에서 Adobe Flex 응용 프로그램 데이터를 전달하는 데 사용되는 이진 형식입니다. 참고 항목: [Flex](#page-16-0) 매개 변수 (페이지 17)

#### **Apache Ant**

*Apache Ant* 는 소프트웨어 빌드 프로세스를 자동화하는 소프트웨어 도구입니다. *make* 와 유사하지만 Java 언어로 작성되고 Java 플랫폼이 필요하며 Java 프로젝트를 빌드하는 데 적합합니다. 가장 쉽게 확인할 수 있는 Ant 와 make 의 차이는 Ant 는 XML 을 사용하여 빌드 프로세스 및 종속성을 설명하는 반면 make 는 자체의 Makefile 형식을 사용한다는 점입니다. 기본적으로 XML 파일의 이름은 build.xml 로 지정됩니다. Ant 는 Apache 프로젝트입니다. 이는 오픈 소스 소프트웨어이며 Apache 소프트웨어 라이선스 하에서 릴리스됩니다.

<span id="page-8-5"></span>**API**

응용 프로그램 프로그래밍 인터페이스입니다.

참고 항목: [SDK](#page-22-0) (페이지 23)

**APM**

[APM\(Application Performance Management\)](#page-9-0) (페이지 10)을 참조하십시오.

# <span id="page-9-1"></span>**APM** 데이터베이스

*APM* 데이터베이스에는 Introscope Investigator 응용 프로그램 심사 맵과 CA CEM 인시던트 및 결함에 사용되는 비즈니스 서비스 데이터와 비즈니스 트랜잭션 데이터가 포함됩니다. CA CEM 관련 구성 데이터도 여기에 저장됩니다. 참고 항목: 기준 [데이터베이스](#page-29-0) (페이지 30), SmartStor [데이터베이스](#page-24-0) (페이지 25), 트랜잭션 이벤트 [데이터베이스](#page-61-0) (페이지 62)

# **APM** 상태 콘솔

*APM* 상태 콘솔은 Enterprise Manager 의 런타임 건전성 문제를 모니터링하고 해결하기 위한 Introscope Workstation 사용자 인터페이스입니다. CA APM 관리자는 독립 실행형 또는 클러스터된 Enterprise Manager 에 대한 중요한 상태와 이벤트를 볼 수 있습니다. 이 기능에서는 즉시 사용 가능한 모니터링 기능을 제공하므로 관리자가 Enterprise Manager 지원 가능성 메트릭에 대한 경고를 구성하지 않아도 됩니다.

# **APM** 트랜잭션 시간

CEM [트랜잭션](#page-12-1) 시간 (페이지 13)을 참조하십시오.

#### <span id="page-9-0"></span>**APM(Application Performance Management)**

CA *APM(Application Performance Management)* 제품입니다. CA APM 에서는 최종 사용자 경험을 파악하고 SLA(서비스 수준 계약)를 평가할 수 있는 포괄적이고 효과적인 응용 프로그램 성능 관리 전략을 제공합니다. 모든 트랜잭션을 전체 인프라에 매핑하고 완전한 통합 솔루션에서 인시던트 심사 및 근본 원인 진단을 수행할 수 있습니다. 참고 항목: [Introscope](#page-16-1) (페이지 17), [CA CEM](#page-11-1) (페이지 12)

#### **ASP.NET**

*ASP.NET*은 Microsoft에서 시판하는 웹 응용 프로그램 개발 기술 집합입니다. 프로그래머는 ASP.NET 을 사용하여 동적 웹 사이트, 웹 응용 프로그램 및 XML 웹 서비스를 구축할 수 있습니다. ASP.NET 은 Microsoft .NET 플랫폼의 일부이며 Microsoft ASP(Active Server Pages) 기술을 계승합니다. 참고 항목: [.NET Framework](#page-8-2) (페이지 9)

#### <span id="page-10-1"></span>**AutoProbe**

Introscope *AutoProbe* 는 시작 시간에 응용 프로그램에 프로브를 동적으로 추가하여 응용 프로그램 계측 프로세스를 자동화합니다. Introscope 프로브는 Introscope 메트릭에 대한 원본 데이터를 제공합니다. 참고 항목: [계측됨](#page-27-0) (페이지 28), [ProbeBuilder](#page-22-1) (페이지 23)

#### <span id="page-10-0"></span>**BizTrxHttpTracer**

*BizTrxHttpTracer* 는 CA CEM 비즈니스 트랜잭션 정의(규칙 집합)를 사용하여 트랜잭션을 식별 및 모니터링하는 에이전트 확장입니다. BizTrxHttpTracer 는 Introscope Transaction Tracer 기능을 사용하도록 설정하여 메트릭이 CA CEM 이름을 사용하여 Investigator 에 나타나도록 합니다. BizTrxHttpTracer 에 현재 트랜잭션 및 추적 정보가 있어야 트랜잭션 추적을 시작할 수 있습니다. BizTrxHttpTracer 는 CEMTracer 기능을 대체합니다.

참고 항목: [비즈니스](#page-40-0) 트랜잭션 (페이지 41)[, CEMTracer](#page-12-2) (페이지 13), [트랜잭션](#page-62-0) 추적 [프로그램](#page-62-0) (페이지 63), [규칙](#page-28-0) 집합 (페이지 29)

#### **Blame**

Introscope *Blame* 은 응용 프로그램을 계측하는 데 사용되는 기술입니다. Introscope 에서는 응용 프로그램 프런트엔드와 백엔드를 표시하고 문제 조사에 대한 메트릭을 제공하여 구성 요소 상호 작용 및 리소스 사용량을 추적합니다. 참고 항목: [백엔드](#page-37-0) (페이지 38), [프런트엔드](#page-63-0) (페이지 64), [계측됨](#page-27-0) (페이지 28), [트랜잭션](#page-62-0) 추적 프로그램 (페이지 63)

#### <span id="page-10-2"></span>**box-whisker** 그래프

*box-whisker* 그래프는 데이터 요소 분포를 나타냅니다. whisker 는 최대 및 최소 범위를 나타냅니다. box 는 75 번째 및 25 번째 백순위수를 나타냅니다. 흰색 대시는 50 번째 백분위수 또는 중앙값을 나타냅니다. 눈금은 95 번째 및 5 번째 백순위수를 나타냅니다.

box 사이의 연결선은 시간에 따른 추세를 표시합니다. 파선(주황색, 연결선)은 중앙값 추세 선이고 실선(자홍색, 연결선)은 평균 추세 선입니다. 가로선은 지정 상한 및 하한(USL 및 LSL)을 표시합니다. 그래프 아래의 데이터 테이블에서는 수(트랜잭션 수), 범위, 평균 및 데이터 요소를 보여 줍니다.

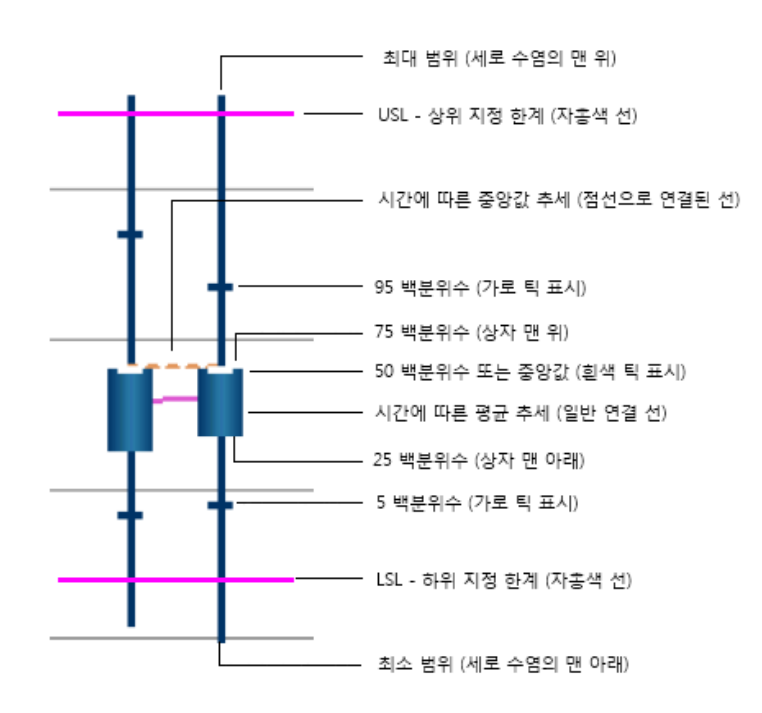

참고 항목: [평균값](#page-62-1) (페이지 63), [지정](#page-55-0) 하한 (페이지 56), [중앙값](#page-54-0) (페이지 55), [백분위수](#page-37-1) 값 (페이지 38), [범위](#page-38-0) (페이지 39), 범위[\(span\)](#page-38-1) (페이지 39), [지정](#page-55-1) 상한 (페이지 56)

<span id="page-11-0"></span>**C#**

*C#*(C 샾으로 읽음)은 .NET Framework과 함께 사용하는 용도로 Microsoft에서 개발한 개체 지향 프로그래밍 언어입니다. 참고 항목: CLR(공용 언어 [런타임](#page-12-0)) (페이지 13), .NET [에이전트](#page-8-1) (페이지 9), [.NET Framework](#page-8-2) (페이지 9)

<span id="page-11-1"></span>**CA CEM**

*CA CEM* 은 데이터 센터 문제의 원인을 격리하기 위해 고객 트랜잭션을 모니터링하는 제품입니다. CA CEM 은 고객 트랜잭션의 성능과 품질을 측정하고 결함과 차이를 식별하며 고객과 비즈니스에 미치는 영향을 수량으로 표현합니다. 참고 항목: [EM\(Enterprise Manager\)](#page-14-0) (페이지 15), [TIM\(Transaction Impact](#page-25-0)  [Monitor\)](#page-25-0) (페이지 26)

**CDV**

CDV(크로스 [클러스터](#page-12-3) 데이터 뷰어) (페이지 13)를 참조하십시오.

# <span id="page-12-3"></span>**CDV(**크로스 클러스터 데이터 뷰어**)**

*CDV(*크로스 클러스터 데이터 뷰어*)*는 여러 클러스터의 여러 수집기에서 에이전트 및 고객 경험 메트릭 데이터를 수집하는 특수 Enterprise Manager 입니다. CDV Workstation 을 사용하면 CA APM 관리자와 심사자가 대시보드를 생성하고 볼 수 있습니다. CDV 대시보드에는 수집기에서 제공하는 에이전트 및 고객 경험 메트릭의 통합 뷰가 표시됩니다. 각 수집기를 여러 CDV 에 연결할 수 있으므로 서로 다른 CA APM 클러스터에 보고하는 응용 프로그램을 유연하게 모니터링하고 볼 수 있습니다.

**CEM**

[CA CEM](#page-11-1) (페이지 12)을 참조하십시오.

# <span id="page-12-1"></span>**CEM** 트랜잭션 시간

*CEM* 트랜잭션 시간은 첫 번째 요청 패킷에서 마지막 응답 패킷에 이르기까지 경과된 총 트랜잭션 시간이며, TIM 에 의해 모니터링됩니다. 참고 항목: [트랜잭션](#page-60-0) 시간 SLA (페이지 61)

#### <span id="page-12-4"></span>**CEMDefinitionHandler**

*CEMDefinitionHandler* 는 CA CEM 비즈니스 트랜잭션 정의를 수신 및 구문 분석하고 구문 분석된 정의를 등록된 에이전트에 전달하는 릴리스 8.2 CA Introscope® EM 확장입니다. CEMDefinitionHandler 는 트랜잭션 추적 요청을 릴리스 8.2 에이전트에 전송하고 에이전트에서 트랜잭션 추적 데이터를 수신하여 CA CEM 에

전달합니다. 참고 항목: EM [확장](#page-14-1) (페이지 15), [EM\(Enterprise Manager\)](#page-14-0) (페이지 15)

#### <span id="page-12-2"></span>**CEMTracer**

*CEMTracer* 는 릴리스 8.2 CA Introscope® Agent 확장으로, 릴리스 9.0 에서 BizTrxHttpTracer 로 대체되었습니다. 참고 항목: [BizTrxHttpTracer](#page-10-0) (페이지 11), 비즈니스 [트랜잭션](#page-40-0) (페이지 41), [규칙](#page-28-0) 집합 (페이지 29), [트랜잭션](#page-62-0) 추적 프로그램 (페이지 63)

# <span id="page-12-0"></span>**CLR(**공용 언어 런타임**)**

*CLR(*공용 언어 런타임*)*은 Microsoft 에서 구현한 CLI(공용 언어 인프라)입니다. CLI 의 목적은 응용 프로그램 개발 및 실행을 위한 언어에 독립적인 플랫폼을 제공하는 것입니다.

.NET CLR 은 Java 플랫폼 JVM 과 거의 동일합니다. 참고 항목: [C#](#page-11-0) (페이지 12), .NET [에이전트](#page-8-1) (페이지 9), [.NET Framework](#page-8-2) (페이지 9)

#### **CMDB**

CA *CMDB*(Configuration Management Database)는 IT 인프라에서 다양한 구성 요소와 프로세스 간의 관계를 파악할 수 있는 가시성을 제공하는 엔터프라이즈 IT 데이터베이스 제품입니다. CA CMDB 는 조직에서 IT 관리의 복잡성을 극복하는 데 도움이 되고 IT 제공 시 서비스에 중점을 둔 접근 방법을 취할 수 있도록 여러 기능 사일로(Silo)의 관리를 통합합니다. CA CEM 과 CA CMDB 를 통합하면 CA CEM 의 구성을 CA CMDB 구현과 공유할 수 있습니다. 따라서 다른 알려진 인프라 구성을 기준으로 CMDB 내에서 비즈니스 서비스와 트랜잭션을 시각화할 수 있으므로 문제 심사가 더욱 완벽해집니다.

#### **DHCPv6**

*DHCPv6* 은 Dynamic Host Configuration Protocol for IPv6 입니다. DHCP 는 로컬 네트워크에 새 컴퓨터를 쉽게 추가할 수 있도록 네트워크 매개 변수 할당을 관리합니다. IPv6 상태 비저장 주소 자동 구성으로 인해 IPv4 에서 DHCP 를 사용해야 하는 기본 원인이 없어졌지만, 주소 지정을 더 세밀하게 제어하려는 경우에는 여전히 DHCPv6 을 사용하여 상태 저장 주소를 할당할 수 있습니다. DHCPv6 을 사용하지 않으면 검색할 수 없는 정보(예: DNS 서버)를 DHCPv6 을 사용하여 배포할 수도 있습니다. 참고 항목: IP [주소](#page-17-0) (페이지 18), [IPv6](#page-18-0) (페이지 19)

**DMZ**

*DMZ*(완충 지역의 약어)는 회사 사설 LAN 과 같은 신뢰할 수 있는 내부 네트워크와 공용 인터넷과 같은 신뢰할 수 없는 외부 네트워크 사이에 있는 컴퓨터나 소규모 하위 네트워크입니다.

#### **domainconfig.xml**

릴리스 8.2 에서는 CA CEM 과 CA Introscope®를 통합하는 방법으로 *domainconfig.xml* 파일이 사용됩니다. CEMTracer 를 포함하는 이전 에이전트가 설치된 CA APM 9.0 에만 사용됩니다. 참고 항목: [도메인](#page-31-0) 구성 (페이지 32)

**DPMO**

DPMO(백만 [기회당](#page-13-0) 결함 수) (페이지 14)를 참조하십시오.

# <span id="page-13-0"></span>**DPMO(**백만 기회당 결함 수**)**

백만 기회당 결함 수 또는 *DPMO* 는 한 서비스를 다른 서비스와 비교하는 데 사용됩니다. DPMO 를 사용하면 기회 비용이 폭넓게 바뀌는 서비스를 공정하게 비교할 수 있습니다. CA CEM 계산: DPMO = (총 결함 수/총 기회 수) \* 1,000,000 참고 항목: [비즈니스](#page-39-0) 서비스 (페이지 40), [결함](#page-26-0) (페이지 27), [기회](#page-29-1) (페이지 30)

<span id="page-14-3"></span><span id="page-14-2"></span><span id="page-14-1"></span><span id="page-14-0"></span>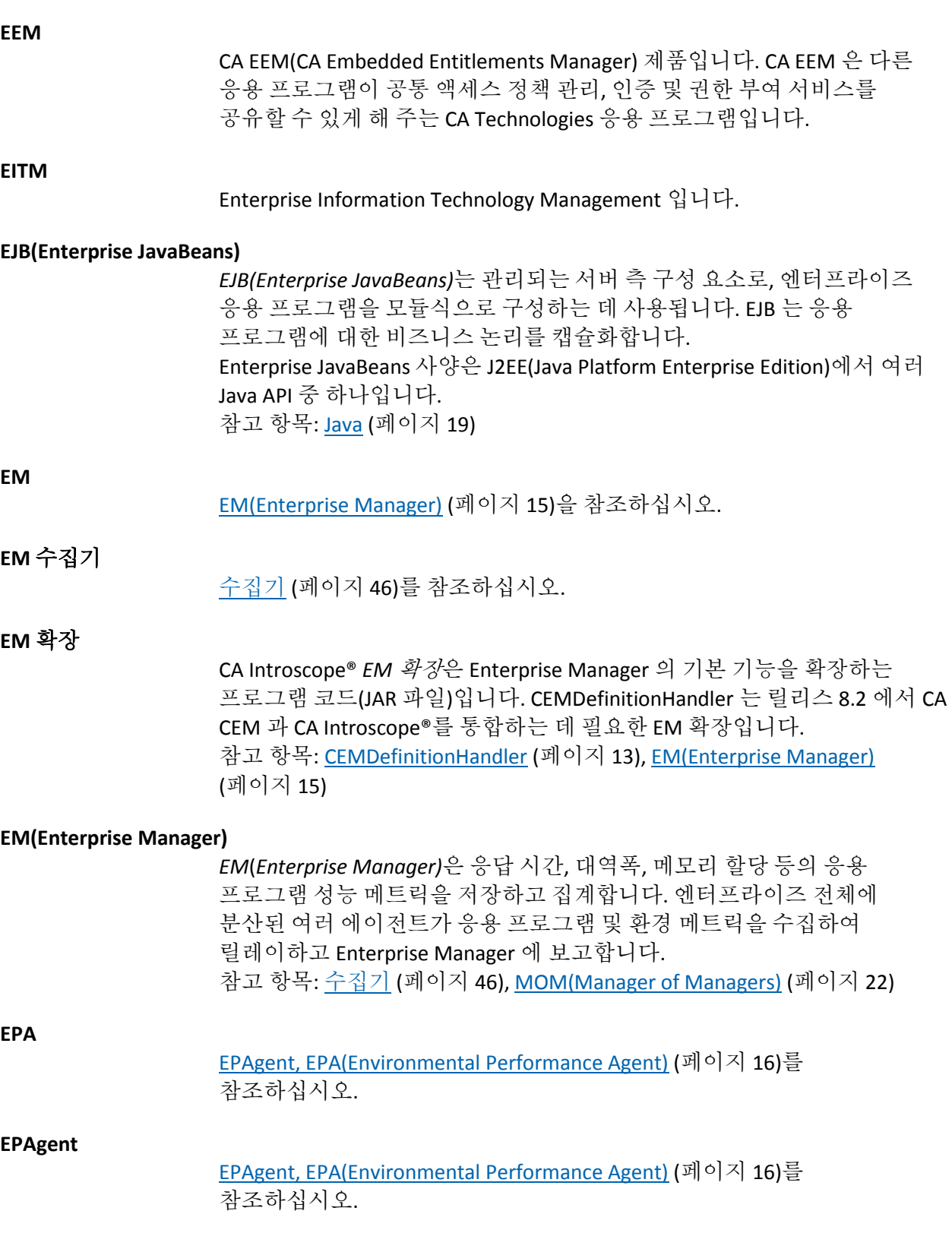

#### <span id="page-15-0"></span>**EPAgent, EPA(Environmental Performance Agent)**

*EPAgent, EPA(Environmental Performance Agent)*는 일반 및 비 Java 소스의 메트릭 데이터를 Introscope 에 통합하는 데 도움이 되는 수정된 버전의 에이전트입니다. EPA 가 사용하는 단순 스크립트를 통해 Introscope 는 성능에 영향을 미치는 사실상 모든 유형의 응용 프로그램 하위 시스템(예: 디렉터리 서버, 운영 체제, 메시징 미들웨어, 트랜잭션 서버)을 모니터링할 수 있습니다. 참고 항목: [에이전트](#page-8-3) (페이지 9), 상태 저장 [플러그](#page-44-0) 인 (페이지 45), [상태](#page-43-0)

[비저장](#page-43-0) 플러그 인 (페이지 44)

#### <span id="page-15-1"></span>**ErrorDetector**

CA APM *ErrorDetector* 를 통해 응용 프로그램 지원 담당자는 사용자가 웹 트랜잭션을 완료하는 데 문제가 되는 심각한 오류를 확인하고 오류 원인을 진단할 수 있습니다.

J2EE 및 .NET 사양에 포함된 정보를 기반으로 미리 정의된 "심각한" 오류는 다음과 같습니다.

- HTTP 오류(예: 404 및 500)
- SQL 문 오류
- 네트워크 연결 오류(시간 초과 오류)
- 백엔드 오류(예: JMS 를 통해 메시지를 보낼 수 없거나 메시지 큐에 메시지를 쓸 수 없는 오류)

참고 항목: 오류 [스냅숏](#page-49-0) (페이지 50)

#### **Event Manager**

CA CEM *Event Manager* 는 통신 실패, 데이터베이스 공간 경고 등의 시스템 이벤트를 캡처하고 로깅합니다.

**FIPS**

*FIPS*(Federal Information Processing Standards)는 공식적으로 발표된 표준입니다. 모든 비군사 정부 기관과 정부 기관 계약 업체에서 사용할 수 있도록 미국 연방 정부에서 이 표준을 개발했습니다. 많은 FIPS 표준은 광범위한 소프트웨어 업계에서 사용하는 수정된 버전의 표준입니다. 발표된 FIPS 140-2, "Security Requirements for Cryptographic Modules"(암호 모듈에 대한 보안 요구 사항)에서는 암호 라이브러리의 보안 표준과 암호화를 위해 소프트웨어 제품에 사용해야 할 알고리즘을 지정하고 있습니다. 암호화는 암호를 저장하고 확인하는 방법과 제품의 구성 요소 간이나 제품 간에 모든 중요한 데이터를 교환하는 방법에 영향을 미칩니다. CA CEM 은 FIPS 140-2 를 준수합니다. CA CEM 은 FIPS 규격의 암호 라이브러리 및 알고리즘을 사용하여 암호, HTTP 결함 정보, 사용자 세션 ID 등의 중요한 데이터를 암호화 및 해독합니다.

# <span id="page-16-0"></span>**Flex** 매개 변수

CA CEM 은 HTTP 요청 또는 응답 트랜잭션 본문의 AMF 메시지에서 *Flex* 매개 변수를 추출합니다. Flex 매개 변수에는 Adobe Flex 응용 프로그램에서 사용하는 데이터가 포함됩니다. 참고 항목: [AMF\(Action Message Format\)](#page-8-4) (페이지 9)

#### <span id="page-16-2"></span>**GUID**

*GUID*(Globally Unique Identifier)는 모니터링되는 비즈니스 응용 프로그램의 트랜잭션을 식별하기 위해 ServletHeaderDecorator 에서 생성되는 고유 키입니다. GUID 는 CA CEM 과 Introscope 간에 트랜잭션을 상호 관련시키는 키 정보입니다. GUID 는 다양한 방법으로 생성할 수 있지만 일반적으로 특정 시점에 기반한 몇 가지 고유 설정(예: IP 주소, 네트워크 MAC 주소, 날짜 및 시간)의 조합입니다. 참고 항목: [MAC](#page-20-0) 주소 (페이지 21), [ServletHeaderDecorator](#page-23-0) (페이지 24)

#### <span id="page-16-5"></span>**HTTP**

*HTTP*(Hypertext Transfer Protocol)는 World Wide Web 에서 사용되는 기본 프로포콜입니다. HTTP 는 메시지를 서식 지정하고 전송하는 방법과 웹 서버 및 브라우저가 명령에 응답하여 수행해야 하는 작업을 정의합니다.

#### <span id="page-16-3"></span>**HTTPHeaderDecorator**

Introscope *HTTPHeaderDecorator* 는 .NET 에이전트에 대한 HTTP 응답 헤더를 보강합니다. 이 기능을 통해 CA CEM 은 결함 있는 트랜잭션에 대한 응용 프로그램 서버 정보를 표시하고 결함 및 인시던트 정보 페이지에서 Workstation Investigator 의 트랜잭션 추적으로 연결되는 하이퍼링크를 제공할 수 있습니다. GUID 가 트랜잭션 식별자로 사용되어 CA CEM 에서 모니터링되는 트랜잭션을 Introscope Transaction Tracer 가 캡처하는 트랜잭션과 일치시킵니다. HTTPHeaderDecorator 는 Introscope Agent 확장입니다. 참고 항목: [GUID](#page-16-2) (페이지 17)[, ServletHeaderDecorator](#page-23-0) (페이지 24), [트랜잭션](#page-62-0) 추적 [프로그램](#page-62-0) (페이지 63)

#### <span id="page-16-4"></span>**HTTPS**

*HTTPS*(Hypertext Transfer Protocol Secured)는 HTTP 세션이 SSL(Secure Sockets Layer) 프로토콜을 사용하여 통신함을 나타내는 표준 URL 규칙입니다. 참고 항목: [SSL](#page-24-1) (페이지 25)

#### <span id="page-16-1"></span>**Introscope**

*Introscope* 제품입니다. Introscope 는 프로덕션 환경에서 복잡한 웹 응용 프로그램을 매일 24 시간 모니터링하고, 고객에게 영향을 미치기 전에 문제를 감지하고, 감지된 문제를 빠르게 공동 작업으로 해결할 수 있게 해 주는 엔터프라이즈 응용 프로그램 성능 관리 솔루션입니다.

참고 항목: [에이전트](#page-8-3) (페이지 9)[, EM\(Enterprise Manager\)](#page-14-0) (페이지 15), [메트릭](#page-34-0), [Introscope](#page-34-0) (페이지 35)

# **Introscope** 지원

[계측됨](#page-27-0), (페이지 28) [관리되는](#page-28-1) 응용 프로그램 (페이지 29)을 참조하십시오.

# <span id="page-17-3"></span>**Investigator, Workstation**

Workstation *Investigator* 를 사용하여 응용 프로그램 및 시스템 상태를 보고 트리 구조를 통해 메트릭 데이터를 탐색할 수 있습니다. 둘 이상의 Investigator 창을 동시에 열어 둘 수 있습니다. 참고 항목: 콘솔[, Workstation](#page-57-0) (페이지 58); [Workstation](#page-25-1) (페이지 26)

<span id="page-17-1"></span>**IP** 서브넷

*IP* 서브넷은 TCP/IP 네트워크의 일부로, 포함된 모든 장치의 IP 주소 접두사가 동일합니다. 예를 들어 IP 주소가 111.222.333.nnn 으로 시작되는 모든 장치는 동일한 서브넷에 속합니다. 참고 항목: IP [주소](#page-17-0) (페이지 18)

# <span id="page-17-0"></span>**IP** 주소

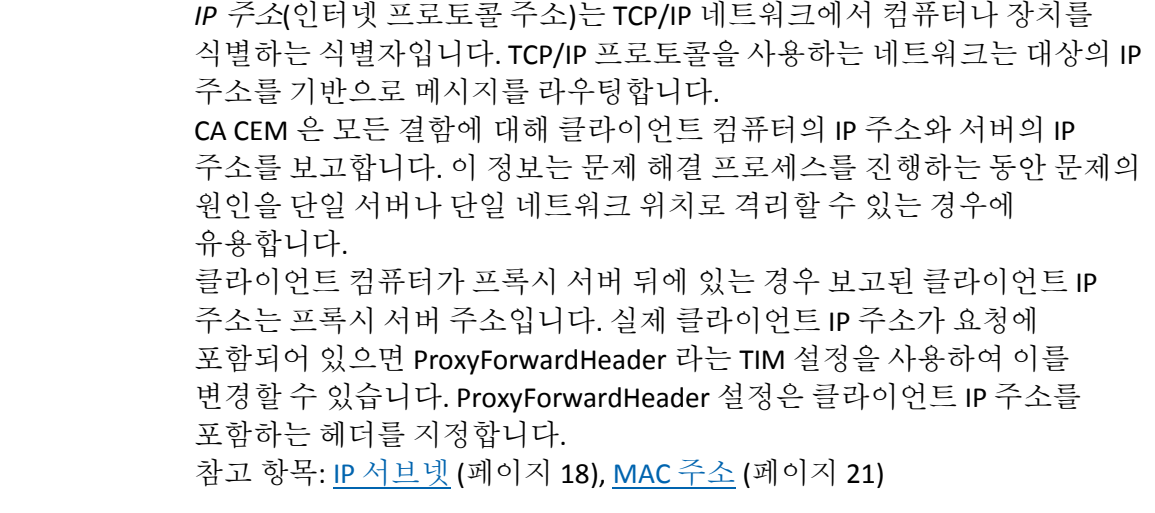

<span id="page-17-2"></span>**IPv4**

*IPv4*(인터넷 프로토콜 버전 4)는 IP(인터넷 프로토콜)의 네 번째 버전이며 이 프로토콜이 광범위하게 배포된 첫 번째 버전입니다. IPv4 는 패킷 교환 네트워크(예: 이더넷)에서 사용하기 위한 데이터 지향 프로토콜입니다. IPv4 주소는 대부분 점으로 구분된 십진수 표기법(예: 172.16.10.1)으로 표시됩니다. 참고 항목: IP [주소](#page-17-0) (페이지 18), [IPv6](#page-18-0) (페이지 19)

<span id="page-18-2"></span><span id="page-18-1"></span><span id="page-18-0"></span>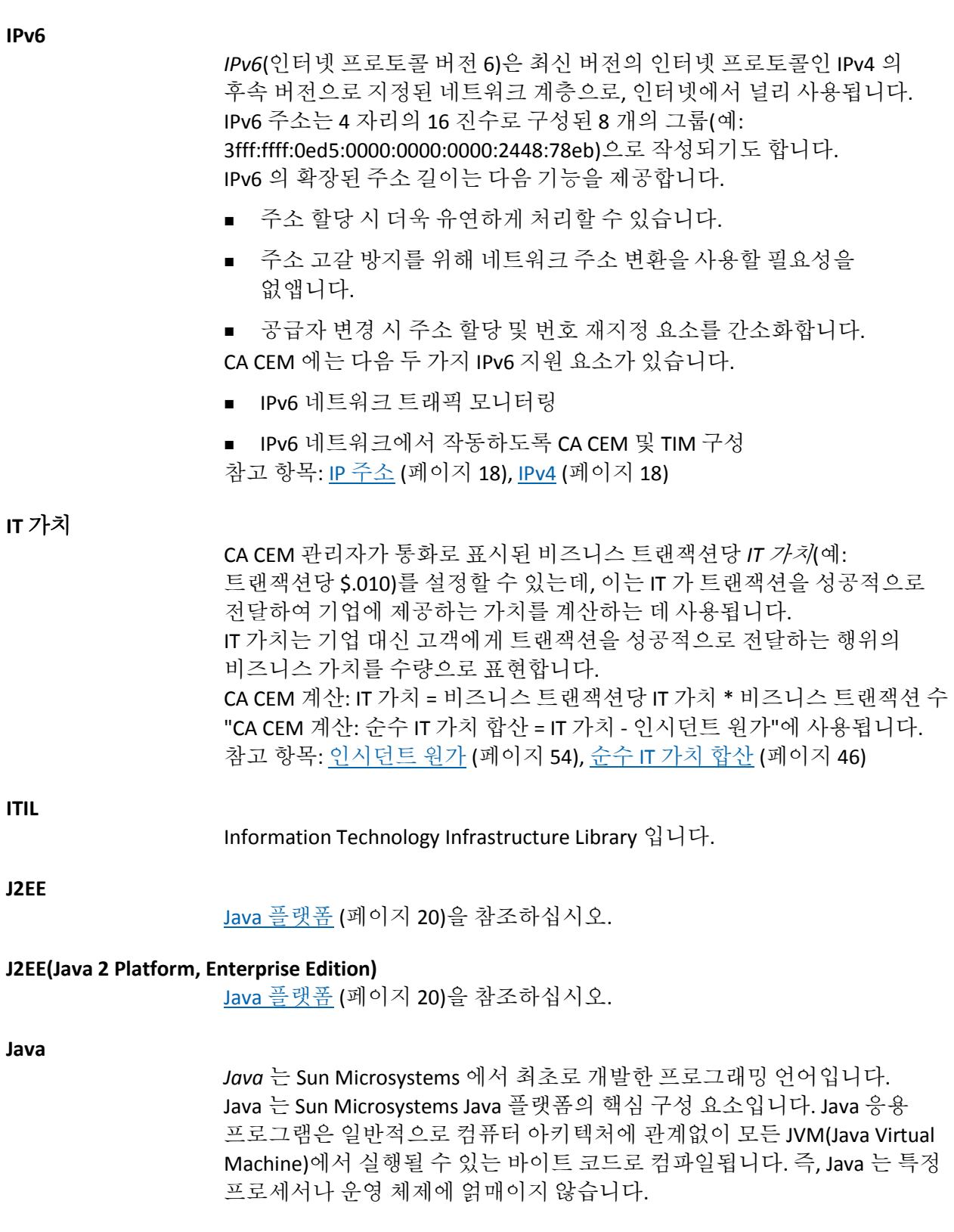

참고 항목: <u>Java [에이전트](#page-19-1)</u> (페이지 20), <u>Java [플랫폼](#page-19-0)</u> (페이지 20), <u>JVM(Java-</u> [Virtual Machine\)](#page-20-1) (페이지 21)

<span id="page-19-1"></span>**Java** 에이전트

*Java* 에이전트는 Java 환경의 메트릭을 수집합니다. 참고 항목: [Java](#page-18-1) (페이지 19), Java [플랫폼](#page-19-0) (페이지 20)[, JVM\(Java Virtual](#page-20-1)  [Machine\)](#page-20-1) (페이지 21)

# <span id="page-19-0"></span>**Java** 플랫폼

*Java* 플랫폼은 Sun Microsystems 에서 최초로 개발한 것으로,Java 프로그래밍 언어로 작성된 프로그램에 대한 개발 및 런타임 환경 이름입니다. Java 플랫폼은 JVM(Java Virtual Machine)이라는 실행 엔진을 기반으로 합니다. 참고 항목: [Java](#page-18-1) (페이지 19), Java [에이전트](#page-19-1) (페이지 20)[, JVM\(Java Virtual](#page-20-1)  [Machine\)](#page-20-1) (페이지 21), [.NET Framework](#page-8-2) (페이지 9)

# **JDBC(Java Database Connectivity)**

*JDBC(Java Database Connectivity)*는 Java 프로그램이 SQL 문을 실행하여 SQL 규격의 데이터베이스와 상호 작용할 수 있게 해 주는 Java API 입니다. 대부분의 관계형 데이터베이스 관리 시스템이 SQL 을 지원하고 Java 가 대부분의 플랫폼에서 실행되기 때문에 JDBC 를 사용하면 다양한 플랫폼에서 실행되어 다양한 데이터베이스 관리 시스템과 상호 작용할 수 있는 단일 데이터베이스 응용 프로그램을 작성할 수 있습니다. 참고 항목: [Java](#page-18-1) (페이지 19)

## **JMS(Java Messaging Service)**

*JMS(Java Messaging Service)*는 둘 이상의 클라이언트 간에 메시지를 전송하기 위한 Java Message Oriented Middleware API 입니다. JMS 는 Java Community Process 에서 JSR 914 로 개발된 사양입니다. 참고 항목: [Java](#page-18-1) (페이지 19)

#### **JMX(Java Management Extension)**

*JMX(Java Management Extension)*는 모든 업계에 배포할 수 있는 관리를 위한 Java 언어의 범용 개방형 확장입니다. JMX 는 응용 프로그램, 시스템 개체, 장치 및 서비스 지향 네트워크를 관리하고 모니터링하는 방법을 제공합니다. 참고 항목: [Java](#page-18-1) (페이지 19)

# <span id="page-19-2"></span>**JSP(Java Server Page)**

*JSP(Java Server Page)*는 소프트웨어 개발자가 웹 클라이언트 요청에 응답하여 HTML, XML 또는 다른 유형의 문서를 동적으로 생성할 수 있는 Java 기술입니다. Sun Microsystems 에서 최초로 개발한 이 기술을 사용하면 Java 코드와 특정 사전 정의 작업을 정적 콘텐츠에 포함할 수 있습니다.

JSP 구문은 기본 제공 기능을 호출하는 데 사용되는 JSP 작업이라는 XML 태그를 추가합니다. 또한 이 기술을 통해 표준 HTML 또는 XML 태그에 대한 확장으로 사용되는 JSP 태그 라이브러리도 만들 수 있습니다. 태그 라이브러리는 플랫폼에 상관없이 웹 서버의 기능을 확장하는 방법을 제공합니다. JSP 는 JSP 컴파일러에서 서블릿으로 컴파일됩니다. JSP 컴파일러는 서브릿을 Java 코드로 생성한 다음 Java 컴파일러에서 컴파일하거나 서브릿의 바이트 코드를 직접 생성할 수 있습니다. 참고 항목: [Java](#page-18-1) (페이지 19), [서블릿](#page-44-1) (페이지 45), 웹 [서버](#page-50-0) (페이지 51)

#### <span id="page-20-1"></span>**JVM(Java Virtual Machine)**

*JVM*(*Java Virtual Machine*)은 가상 환경에서 작동되며 Java 바이트 코드를 실행하는 소프트웨어 프로그램 및 데이터 구조의 집합입니다. Sun Microsystems 에서 최초로 개발된 JVM 은 Java 플랫폼의 핵심 구성 요소입니다. 참고 항목: [Java](#page-18-1) (페이지 19), Java [에이전트](#page-19-1) (페이지 20), Java [플랫폼](#page-19-0) (페이지 20)

#### <span id="page-20-2"></span>**LeakHunter**

CA APM *LeakHunter* 를 사용하면 응용 프로그램 지원 담당자가 메모리 누수를 감지하고 원인을 진단할 수 있습니다. 참고 항목: [메모리](#page-33-0) 누수 (페이지 34)

**LSL**

[지정](#page-55-0) 하한 (페이지 56)을 참조하십시오.

<span id="page-20-0"></span>**MAC** 주소

*MAC* 주소(미디어 액세스 제어 주소)는 네트워크의 각 노드를 고유하게 식별하는 하드웨어 주소입니다. CA CEM 은 모든 결함 있는 트랜잭션에 대한 서버 응답으로 MAC 주소를 반환합니다(사용 가능한 경우). MAC 주소는 문제 해결 프로세스를 진행하는 동안 IP 수준에서 웹 서버의 진정한 ID 를 마스킹하는 부하 분산 장치 뒤에 웹 서버가 있는 경우에 유용합니다. 예를 들어 Resonate® 부하 분산 환경에서는 모든 웹 서버의 IP 주소가 동일한 것으로 나타나지만 응답에 포함되어 전송된 MAC 주소가 서버를 고유하게 식별할 수 있습니다. 참고 항목: IP [주소](#page-17-0) (페이지 18)

# **Microsoft .NET** 에이전트

.NET [에이전트](#page-8-1) (페이지 9)를 참조하십시오.

# <span id="page-21-3"></span>**MOM** 장애 조치

Introscope *MOM* 장애 조치는 MOM Enterprise Manager 가 하드웨어 또는 네트워크 장애로 인해 연결이 끊어지거나 다운되는 경우 수행됩니다. 두 번째 MOM Enterprise Manager가 첫 번째 MOM Enterprise Manager의 작업을 인계받도록 구성한 경우에 장애 조치가 수행됩니다. 참고 항목: [수집기](#page-45-0) (페이지 46), [EM\(Enterprise Manager\)](#page-14-0) (페이지 15), [MOM\(Manager of Managers\)](#page-21-0) (페이지 22)

# <span id="page-21-0"></span>**MOM(Manager of Managers)**

Introscope *MOM*(*Manager of Managers*)은 여러 Enterprise Manager 에서 보고하는 메트릭을 저장합니다. Enterprise Manager 클러스터링을 통해 하나의 Enterprise Manager(즉, MOM)가 다른 Enterprise Manager 를 관리할 수 있습니다. 관리되는 각 Enterprise Manager 는 수집기라고 불리며, 수집기는 에이전트 메트릭을 수집한 다음 MOM 에 릴레이합니다. 참고 항목: 클러스터([클러스터링](#page-58-0)) (페이지 59), [수집기](#page-45-0) (페이지 46), [EM\(Enterprise Manager\)](#page-14-0) (페이지 15)

# **NSM(Network and Systems Management)**

CA *NSM*(CA Network and Systems Management) 제품입니다.

# **NTP(Network Time Protocol)**

*NTP(Network Time Protocol)*는 최초 인터넷 프로토콜 중 하나로, 컴퓨터 시스템 클록을 네트워크를 통해 동기화하는 데 사용됩니다. NTP 는 클록 계층 수준의 계층 시스템을 사용하여 참조 클릭에서의 거리와 관련 정확도를 정의합니다.

# <span id="page-21-2"></span>**OLA(**운영 수준 계약**)**

*OLA(*운영 수준 계약*)*는 하나 이상의 응용 프로그램을 관리하기 위한 IT 조직 및 내부 그룹 간의 계약입니다. 계약 조건은 관련 당사자의 필요 사항에 따라 달라집니다. OLA 는 IT 그룹의 서비스 약정 준수를 관리하는 데 사용됩니다. 참고 항목: SLA([서비스](#page-23-1) 수준 계약) (페이지 24), SLO([서비스](#page-23-2) 수준 목표) (페이지 24)

# **Pareto** 그래프

결함 Pareto [그래프](#page-26-1) (페이지 27)를 참조하십시오.

# <span id="page-21-1"></span>**PBD(ProbeBuilder** 지시문**)**

*PBD(ProbeBuilder* 지시문*)* 파일은 .NET 또는 Java 구성 요소에 웹 응용 프로그램을 계측하는 프로브(예: 타이머, 카운터)를 추가하는 방법을 알려 줍니다. ProbeBuilder 지시문 파일은 에이전트가 Enterprise Manager 에 보고하는 특정 메트릭을 제어합니다.

사용자 지정 지시문을 만들어 특정 웹 응용 프로그램에 고유한 클래스 및 메서드를 추적할 수도 있습니다. 참고 항목: [AutoProbe](#page-10-1) (페이지 11), [EM\(Enterprise Manager\)](#page-14-0) (페이지 15), [ProbeBuilder](#page-22-1) (페이지 23)[, PBL\(ProbeBuilder](#page-22-2) 목록) (페이지 23)

# <span id="page-22-2"></span>**PBL(ProbeBuilder** 목록**)**

*PBL(ProbeBuilder* 목록*)* 파일에는 여러 ProbeBuilder 지시문 파일의 목록이 포함되어 있습니다. 여러 PBL 파일이 동일한 PBD 파일을 참조할 수 있습니다. 참고 항목: [AutoProbe](#page-10-1) (페이지 11), [ProbeBuilder](#page-22-1) (페이지 23), [PBD\(ProbeBuilder](#page-21-1) 지시문) (페이지 22)

#### **PowerPack**

[확장](#page-64-0) (페이지 65)을 참조하십시오.

# <span id="page-22-1"></span>**ProbeBuilder**

Introscope *ProbeBuilder* 는 PBD(ProbeBuilder 지시문) 파일에 정의된 추적 프로그램이 에이전트가 런타임에 웹 응용 프로그램 및 가상 컴퓨터에서 수집할 메트릭을 식별하는 계측 프로세스를 수행합니다. 참고 항목: [에이전트](#page-8-3) (페이지 9)[, AutoProbe](#page-10-1) (페이지 11)[, PBD\(ProbeBuilder](#page-21-1)  [지시문](#page-21-1)) (페이지 22)

# **ProbeBuilding,** 동적

[동적](#page-32-0) 계측 (페이지 33)을 참조하십시오.

#### **RADV**

*RADV* 는 Router Advertisement 의 머리글자어입니다. IPv6 에서는 라우터가 정기적으로 보내는 라우터 알림 메시지와 호스트에게 표시되는 라우터 요청 메시지에 대한 응답으로 보내는 라우터 알림 메시지 모두를 통해 라우터 검색을 수행할 수 있습니다. RADV 를 사용하여 IPv6 을 LAN 에 알릴 수 있습니다. 참고 항목: IP [주소](#page-17-0) (페이지 18), [IPv6](#page-18-0) (페이지 19)

#### **SARM**

Siebel *SARM*(Siebel Application Response Measurement)을 사용하면 Siebel 환경 내에서 Siebel 응용 프로그램의 응답 시간을 측정할 수 있습니다. CA CEM 은 특정 사용자 및 트랜잭션과 관련된 증거를 수집하기 위해 Siebel 에 쿼리하는 데 사용할 수 있는 Siebel SARM 상관 관계 데이터를 캡처합니다.

#### <span id="page-22-0"></span>**SDK**

소프트웨어 개발자 키트입니다. 참고 항목: [API](#page-8-5) (페이지 9)

**Service Desk**

CA *Service Desk* 제품입니다.

#### <span id="page-23-0"></span>**ServletHeaderDecorator**

Introscope *ServletHeaderDecorator* 는 Java 에이전트 서블릿의 HTTP 응답 헤더를 보강합니다. 이 기능을 통해 CA CEM 은 결함 있는 트랜잭션에 대한 응용 프로그램 서버 정보를 표시하고 결함 및 인시던트 정보 페이지에서 Workstation Investigator 의 트랜잭션 추적으로 연결되는 하이퍼링크를 제공할 수 있습니다. GUID 가 트랜잭션 식별자로 사용되어 CA CEM 에서 모니터링되는 트랜잭션을 Introscope Transaction Tracer 가 캡처하는 트랜잭션과 일치시킵니다. ServletHeaderDecorator 는 에이전트 확장입니다. 참고 항목: [GUID](#page-16-2) (페이지 17)[, HTTPHeaderDecorator](#page-16-3) (페이지 17), [트랜잭션](#page-62-0) 추적 [프로그램](#page-62-0) (페이지 63)

#### **SiteMinder**

CA *SiteMinder* 제품입니다.

# <span id="page-23-1"></span>**SLA(**서비스 수준 계약**)**

*SLA(*서비스 수준 계약*)*는 서비스 공급자(예: IT) 및 고객(예: 비즈니스 단위 또는 전자 상거래 고객) 사이의 계약에 대한 현재와 과거의 측정입니다. SLA 는 고객 기대치가 아니라 IT 역량을 기반으로 할 수 있습니다. 참고 항목: [OLA\(](#page-21-2)운영 수준 계약) (페이지 22), SLO([서비스](#page-23-2) 수준 목표) (페이지 24)

## **SLA,** 상관 관계

[상관](#page-43-1) 관계 SLA (페이지 44)를 참조하십시오.

# **SLA,** 성공률

참고 항목: [성공률](#page-44-2) SLA (페이지 45)

#### <span id="page-23-3"></span>**SLA,** 시그마

[시그마](#page-46-0) SLA (페이지 47)를 참조하십시오.

#### **SLA,** 트랜잭션 시간

[트랜잭션](#page-60-0) 시간 SLA (페이지 61)를 참조하십시오.

#### <span id="page-23-2"></span>**SLO(**서비스 수준 목표**)**

서비스 수준 목표는 시스템의 비즈니스 사용자와 시스템을 관리하는 IT 조직 간에 서로 받아들일 수 있는 합의 사항입니다. SLO 는 서비스 수준 계약이 충족되고 있는지 여부를 결정하는 측정 가능한 조건을 정의합니다. SLO 측정 범주는 다음과 같습니다.

- 가용성 시스템이 시작되어 실행 중인지 여부를 측정합니다.
- 성능 시스템이 얼마나 잘 사용자 요청에 응답하고 있고 이러한 요청을 처리하고 있는지를 측정합니다.
- IT 유효성 문제가 있을 때 IT 조직이 얼마나 잘 응답하는지를 측정합니다.

참고 항목: [OLA\(](#page-21-2)운영 수준 계약) (페이지 22), SLA([서비스](#page-23-1) 수준 계약) (페이지 24)

# <span id="page-24-0"></span>**SmartStor** 데이터베이스

Introscope SmartStor *데이터베이스*에는 항상 모든 응용 프로그램 성능 데이터(Introscope 메트릭)가 기록되므로 사용자가 외부 데이터베이스의 필요 없이 기록 데이터를 분석하거나 응용 프로그램 중단 시간의 근본 원인을 식별하거나 수용 능력 분석을 수행할 수 있습니다. SmartStor 는 Introscope 설치 중에 기본적으로 사용되도록 설정됩니다. SmartStor 데이터는 시간 경과에 따라 만료 처리되도록 설정되어 있으므로 데이터 저장소가 과도하게 커지지 않습니다. 여러 데이터 파일이 있으며 데이터가 더 생성될수록 데이터 파일 수가 증가합니다. 참고 항목: APM [데이터베이스](#page-9-1) (페이지 10), 기준 [데이터베이스](#page-29-0) (페이지 30), 트랜잭션 이벤트 [데이터베이스](#page-61-0) (페이지 62)

#### **SPAN** 포트

[미러링된](#page-37-2) 포트 (페이지 38)를 참조하십시오.

**SSH**

*SSH*(보안 셸)는 강력한 암호를 사용하여 사용자 연결(예: Windows 기반 클라이언트 컴퓨터와 UNIX 기반 서버의 연결)에서 도청, 탈취 및 다른 공격을 방지하는 보안 프로토콜입니다.

<span id="page-24-1"></span>**SSL**

*SSL*(Secure Sockets Layer)은 인터넷을 통해 개인 문서를 전송하기 위해 개발된 프로토콜입니다. SSL 에서는 모든 사용자에게 알려진 공개 키와 메시지를 받는 사람에게만 알려진 개인 키를 사용합니다. CA CEM 에 SSL 개인 키 파일이 있어야 HTTPS 트랜잭션의 결함을 추적할 수 있습니다. 참고 항목: [HTTPS](#page-16-4) (페이지 17)

#### **SuperDomain**

*SuperDomain* 노드에는 Workstation 과 연결된 Enterprise Manager 에 보고하는 모든 에이전트에 대한 메트릭이 포함되어 있습니다. SuperDomain 노드는 사용자 정의 도메인과 에이전트를 모두 포함합니다. 이 노드는 SuperDomain 액세스 권한이 있는 사용자에게만 표시됩니다. 메트릭은 호스트|프로세스|에이전트 계층으로 구성됩니다.

# **thread**

<span id="page-25-4"></span><span id="page-25-3"></span><span id="page-25-2"></span><span id="page-25-1"></span><span id="page-25-0"></span>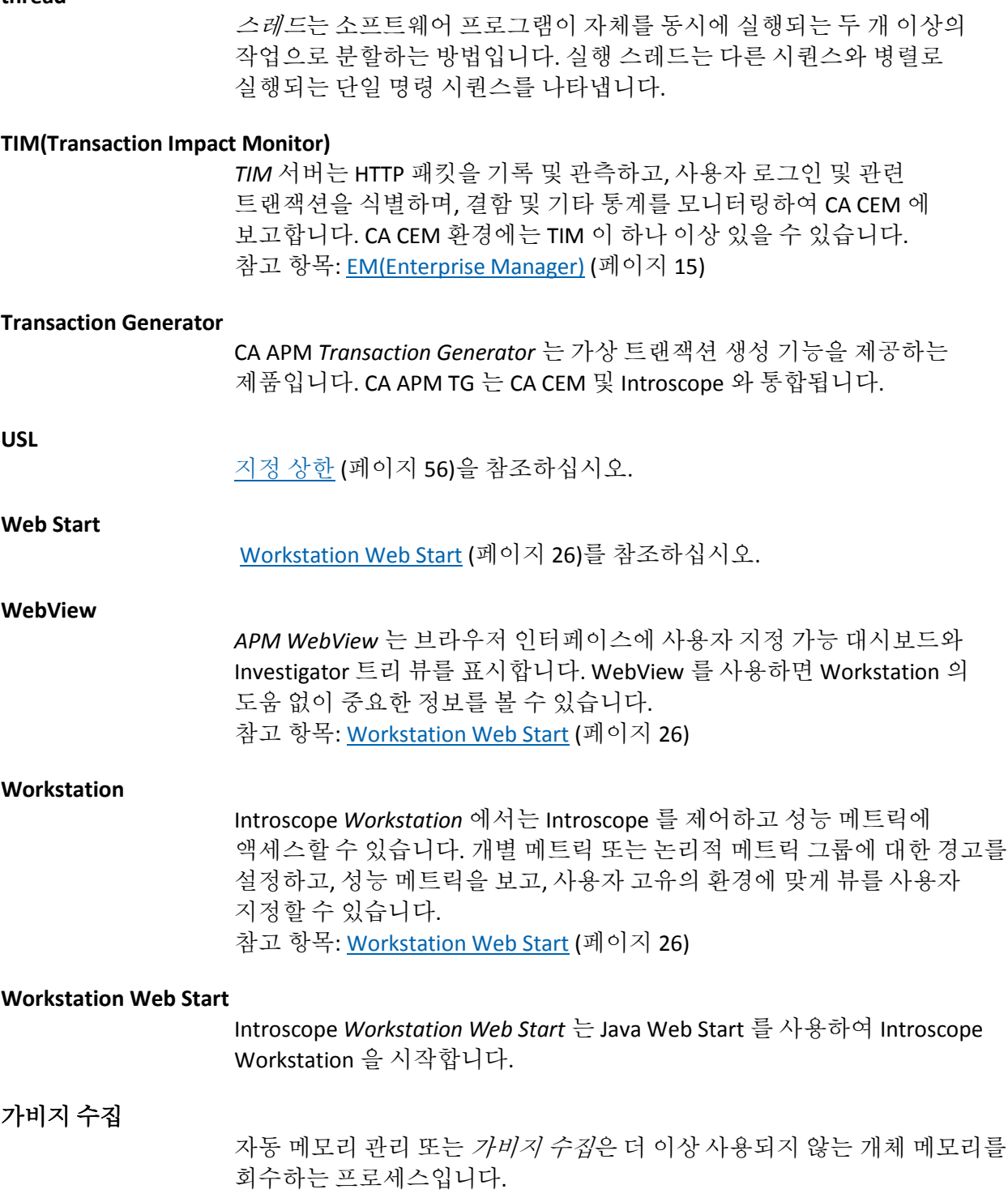

# <span id="page-26-3"></span>개인 매개 변수

개인 매개 변수는 CA CEM 관리자가 보안이나 개인 정보 보호를 위해 개인 매개 변수로 식별하는 트랜잭션 매개 변수입니다. 식별된 매개 변수의 값은 트랜잭션에서 관측될 때 별표로 마스킹됩니다. CA CEM 에는 기본 구성을 가진 여러 개인 매개 변수(예: pin, \*ssn, \*password, \*passcode)가 포함되어 있습니다. 여기서 별표 "\*"는 와일드카드 문자입니다. CA CEM 관리자는 개인 매개 변수 목록에 추가할 수 있습니다. 참고 항목: [트랜잭션](#page-60-1) 매개 변수 (페이지 61)

# 건전성**,** 응용 프로그램

응용 [프로그램](#page-51-0) 지원 가능성 (페이지 52)을 참조하십시오.

## <span id="page-26-0"></span>결함

결함은 트랜잭션이 고객 기대치와 트랜잭션 지정을 준수하지 못한 것을 의미합니다. 결함은 *동작* 결함과 *응답* 결함으로 분류됩니다. 결함은 실패한 단일 트랜잭션 기회입니다. 트랜잭션이 여러 지정을 충족하지 못할 경우 여러 개의 결함이 생성됩니다(예: 느린 시간 및 누락된 구성 요소). 결함 Pareto 그래프 및 다른 그래프를 사용하여 결함을 추적할 수 있습니다.

참고: 결함 있는 [트랜잭션](#page-27-1) (페이지 28)과는 다릅니다.

참고 항목: 동작 [결함](#page-32-1) (페이지 33), 결함 Pareto [그래프](#page-26-1) (페이지 27), [기회](#page-29-1) (페이지 30), 응답 [결함](#page-50-1) (페이지 51), [지정](#page-41-0) (페이지 42)

# <span id="page-26-1"></span>결함 **Pareto** 그래프

결함 *Pareto* 그래프에는 가장 자주 발생하는 결함이 표시됩니다. 이 그래프는 80%의 결함이 20%의 문제로 인해 발생한다는 Pareto 원칙에서 이름이 유래되었으며 80/20 규칙이라고도 합니다. 왼쪽 눈금은 세로 빨간색 막대로 표시되는 각 비즈니스 서비스의 결함 수에 해당됩니다. 오른쪽 눈금과 파란색 선은 모든 빨간색 막대(비즈니스 서비스, 비즈니스 트랜잭션, 결함 유형 등을 나타냄)에 있는 결함의 누적 백분율에 해당됩니다.

참고 항목: [결함](#page-26-0) (페이지 27)

# <span id="page-26-2"></span>결함 유형

CA CEM 결함 유형으로는 느린/빠른 시간, 낮은/높은 처리량, 작은/큰 크기, HTTP 상태 코드, 누락된 트랜잭션/구성 요소, 콘텐츠 오류, 누락된 응답, 부분 응답 등이 있습니다. CA CEM 관리자는 트랜잭션 결함과 해당 사양 한도를 구성할 수 있습니다. 예를 들어 트랜잭션 시간이 5 초보다 크면 너무 느린 것으로 간주할 수 있습니다.

참고 항목: [결함](#page-26-0) (페이지 27)

# <span id="page-27-1"></span>결함 있는 트랜잭션

결함 있는 트랜잭션은 하나 이상의 결함이 있는 트랜잭션입니다.

참고: [결함](#page-26-0) (페이지 27)과는 다른 개념입니다.

참고 항목: 양호한 [트랜잭션](#page-47-0) (페이지 48)

# 결함 첫 번째 응답 시간

첫 번째 응답 [시간](#page-56-0) (페이지 57)을 참조하십시오.

# <span id="page-27-2"></span>결함의 비즈니스 영향

결함의 비즈니스 영향은 영향을 받는 사용자의 영향 수준, 트랜잭션의 영향 수준 및 결함 유형의 영향 수준을 기반으로 계산됩니다. CA CEM 계산: 결함의 비즈니스 영향 = 비즈니스 트랜잭션 영향 수준 \* 결함 유형 영향 수준 \* 사용자 영향 수준 참고 항목: [비즈니스](#page-40-0) 트랜잭션 (페이지 41), [결함](#page-26-2) 유형 (페이지 27), [영향](#page-48-0) 수준 (페이지 49)

경고

경고는 "주의" 및 "위험"에 대해 저장된 임계값 집합으로, 다른 속성과 함께 사용됩니다. Introscope 에서 경고는 관리 모듈에 있는 기본 개체 중 하나로, 재사용을 위해 해당 개체 컬렉션을 저장합니다. 경고는 일반적으로 동작과 연관되어 있지만 동작 자체는 별개의 관리 모듈 개체입니다. 경고 자체(예: 저장된 임계값과 연관된 경고 이름)와 다음 사항을 구분해야 합니다.

- *경고 표시기*: 경고 상태의 그래픽 표시입니다.
- *경고 알림*: 경고와 연관될 수 있는 동작 중 하나입니다.

<span id="page-27-0"></span>계측됨

ProbeBuilder 가 메트릭을 에이전트에 보낼 프로브를 바이트 코드 내에 삽입하는 경우 응용 프로그램 코드는 계측됨입니다. 참고 항목: [에이전트](#page-8-3) (페이지 9)[, AutoProbe](#page-10-1) (페이지 11), [관리되는](#page-28-1) 응용 [프로그램](#page-28-1) (페이지 29), [ProbeBuilder](#page-22-1) (페이지 23)

# 계층**,** 트랜잭션

[트랜잭션](#page-59-0) 계층 (페이지 60)을 참조하십시오.

# 관리 모듈

Introscope 관리 모듈은 모니터링 구성 정보 집합을 포함합니다. 관리 모듈은 각 도메인에 대해 나열되며 요소를 포함합니다. 요소는 경고, 작업 및 대시보드와 같이 모니터링 논리를 통해 데이터를 포함 및 구성하는 개체입니다. 참고 항목: [대시보드](#page-31-1) (페이지 32), [WebView](#page-25-3) (페이지 26), [Workstation](#page-25-1) (페이지 26)

# <span id="page-28-1"></span>관리되는 응용 프로그램

계측된 웹 응용 프로그램이 실행되고 있는 경우 관리되는 응용 프로그램이라고 합니다. 참고 항목: [계측됨](#page-27-0) (페이지 28)

#### <span id="page-28-3"></span>교착 상태

응용 프로그램의 교착 상태는 경합하는 스레드 두 개가 각각 다른 스레드의 작업이 완료될 때까지 기다리고 있어서 어느 스레드의 작업도 완료되지 않는 상황입니다. 스레드가 시작된 후 서로 기다리므로 응용 프로그램이 느려지거나 중단됩니다. 스레드 덤프로 응용 프로그램 교착 시기를 식별할 수 있습니다. [스레드](#page-45-2) 덤프 (페이지 46)를 참조하십시오.

# 구성 요소**,** 누락

[누락된](#page-30-0) 구성 요소 (페이지 31)를 참조하십시오.

# 구성 요소**,** 비즈니스 트랜잭션

[비즈니스](#page-40-1) 트랜잭션 구성 요소 (페이지 41)를 참조하십시오.

# 구성 요소**,** 트랜잭션

[트랜잭션](#page-60-2) 구성 요소 (페이지 61)를 참조하십시오.

# <span id="page-28-0"></span>규칙 집합

규칙 집합은 CA CEM 트랜잭션을 식별하는 매개 변수 이름/값에 대한 정규식 패턴입니다. 규칙 집합은 Introscope 트랜잭션 추적을 사용하도록 설정하는 데 사용됩니다. 각각의 에이전트 확장은 Enterprise Manager 에서 수신하는 구문 분석된 도메인 구성 정보(CA CEM 비즈니스 트랜잭션 정의)를 기반으로 자체 규칙 집합을 생성합니다. 참고 항목: [도메인](#page-31-0) 구성 (페이지 32)[, EM\(Enterprise Manager\)](#page-14-0) (페이지 15)

<span id="page-28-2"></span>그룹

CA CEM 에서 그룹은 여러 사용자와 여러 서비스를 설명하는 데 사용됩니다. 측정값은 그룹에서 집계되고 집합에서 계산됩니다.

참고 항목: [비즈니스](#page-39-0) 서비스 (페이지 40), 비즈니스 [트랜잭션](#page-40-0) (페이지 41), [집합](#page-55-2) (페이지 56)

<span id="page-29-2"></span>기준

기준은 비교나 제어로 사용되는 초기 데이터 집합입니다. Introscope 와 CA CEM 모두 기준 알고리즘을 채택하여 웹 응용 프로그램을 모니터링합니다. Introscope 는 현재 메트릭을 해당 메트릭 기준과 비교하여 평가"개요" 탭에 있는 경고 표시기의 색을 결정합니다. 에이전트 중심 트리에서 에이전트 노드를 선택하면 "Heuristics"(추론) 노드에 이러한 표시기와 관련된 메트릭 값이 표시됩니다.

지정된 메트릭에 대해 Introscope 기준 알고리즘은 다음에 예상되는 값과 해당 값을 기준으로 예상되는 편차를 결정합니다. 실제 편차가 예상되는 편차를 초과(2 배)하거나 상당히 초과(4 배)하는 경우 베이스라이너는 보통 또는 심각한 위반으로 표시하고 연관된 추론이 노란색이나 빨간색으로 바뀝니다.

베이스라이너는 내부에서 시계열의 기울기를 평가하고 예상되는 기울기 값을 결정합니다. 최근 데이터에 이전 데이터보다 많은 가중치가 주어집니다.

CA CEM 은 28 일 동안의 동작 결함 기록 데이터를 기반으로 결함 사양 기준을 계산합니다. 충분한 데이터가 수집되었으면 결함 사양 값을 변경하거나 기준을 설정하는 옵션을 사용할 수 있습니다. 예를 들어 느린 시간 결함 사양의 기본값은 5 초입니다. 실제 트랜잭션 데이터를 수집하는 경우 느린 시간 결함에 대한 기준을 설정하면 기본값(5 초)에서 제안된 결함 사양 값(예: 7.2 초)으로 변경됩니다. 참고 항목: 기준 [데이터베이스](#page-29-0) (페이지 30), 추론 [메트릭](#page-57-1) (페이지 58), [사양](#page-41-0) (페이지 42)

# <span id="page-29-0"></span>기준 데이터베이스

Introscope 기준 데이터베이스에는 사용자 시스템의 각 메트릭에 대해 가장 일반적인 정상 범위의 값이 포함됩니다. Introscope 추론 논리에서는 이러한 값을 사용하여 관리자가 주의를 기울여야 하거나 트랜잭션 추적 프로그램 등의 특수 이벤트 처리가 필요한 비정상적인 상태가 있는지 확인합니다. 참고 항목: APM [데이터베이스](#page-9-1) (페이지 10), [기준](#page-29-2) (페이지 30), 추론 [메트릭](#page-57-1) (페이지 58), SmartStor [데이터베이스](#page-24-0) (페이지 25), [트랜잭션](#page-61-0) 이벤트 [데이터베이스](#page-61-0) (페이지 62)

<span id="page-29-1"></span>기회

기회는 제품, 프로세스, 서비스 또는 기타 시스템 내에서 결함이 발생할 수 있는 영역입니다. 일반적으로 제품이 복잡할수록 결함이 발생할 기회가 늘어납니다.

CA CEM 에서는 트랜잭션이나 구성 요소가 결함 테스트에 성공하거나 실패하지 않아야 할 때마다 기회가 발생합니다. 구성된 사양 수에 따라 구성 요소당 발생할 수 있는 기회는 최대 6 개(느린 시간 빠른 시간, 낮은 처리량, 높은 처리량, 콘텐츠 오류, 서버 오류)입니다. 트랜잭션의 경우 누락된 구성 요소도 있을 수 있으므로 발생할 수 있는 기회는 최대 7 개입니다. 참고 항목: [결함](#page-26-0) (페이지 27), [사양](#page-41-0) (페이지 42)

#### <span id="page-30-2"></span>네트워크 탭

네트워크 탭은 인프라 케이블 연결을 직접 사용하여 패킷 복사본을 만들고 이를 하나 이상의 대상으로 전달하는 하드웨어 장치입니다. 참고 항목: [미러링된](#page-37-2) 포트 (페이지 38)

#### 노드

노드는 특정 메트릭 정보가 수집되고 Introscope Investigator 의 트리 뷰에 표시되는 위치입니다(예: 백엔드 노드 또는 CPU 사용량 노드). 노드를 확장하면 더 자세한 메트릭 정보를 보고 검색할 수 있습니다. 참고 항목: [Investigator, Workstation](#page-17-3) (페이지 18), 메트릭[, Introscope](#page-34-0) (페이지 35)[, Workstation](#page-25-1) (페이지 26)

# <span id="page-30-4"></span>논리 시간

*논리 시간*은 Introscope 보고를 기반으로 의심되는 Blame 구성 요소 프로그램 코드를 완료하는 데 걸리는 시간의 측정값입니다. 참고 항목: [의심되는](#page-52-0) Blame 구성 요소 (페이지 53)

# <span id="page-30-0"></span>누락된 구성 요소

누락된 구성 요소 결함은 트랜잭션의 캐시 불가능 구성 요소가 누락된 경우에 생성됩니다. 이는 이 구성 요소에 대한 요청이 구성 가능한 예상 기간(기본값: 10 초) 내에 측정되지 않았음을 의미합니다. 참고 항목: 캐시 [가능](#page-57-2) (페이지 58), 누락된 [트랜잭션](#page-30-1) (페이지 31), 캐시 [불가능](#page-57-3) (페이지 58)

#### <span id="page-30-3"></span>누락된 응답

*누락된 응답*은 특정 구성 요소에 대한 요청이 확인되었지만 구성 가능한 예상 시간 내에 응답이 확인되지 않았음을 의미합니다. 기본 시간은 60 초입니다. 참고 항목: 부분 [응답](#page-39-1) (페이지 40)

#### <span id="page-30-1"></span>누락된 트랜잭션

누락된 트랜잭션 결함은 비즈니스 트랜잭션의 캐시 불가능 트랜잭션이 누락된 경우 생성됩니다. 이는 이 트랜잭션에 대한 요청이 구성 가능한 예상 기간(기본값: 10 초) 내에 측정되지 않았음을 의미합니다.

참고 항목: 캐시 [가능](#page-57-2) (페이지 58), [누락된](#page-30-0) 구성 요소 (페이지 31), [캐시](#page-57-3) [불가능](#page-57-3) (페이지 58)

# <span id="page-31-1"></span>대시보드

Introscope 대시보드는 전체 응용 프로그램 환경을 모니터링하기 위해 뷰에서 응용 프로그램 메트릭을 결합하여 표시합니다. 대시보드는 프로덕션 응용 프로그램에 대한 신속한 문제 심사, 진단 및 해결에 필요한 자세한 성능 정보를 제공합니다. 참고 항목: 메트릭[, Introscope](#page-34-0) (페이지 35)

# 대역폭**,** 메트릭

메트릭[, Introscope](#page-34-0) (페이지 35)를 참조하십시오.

# 데이터 원본

데이터 원본은 관계형 데이터베이스, 운영 체제 하위 시스템(예: 프로세스 테이블 또는 파일 시스템) 또는 다른 타사 제품과 같은 실제 작업 시스템입니다.

# 도메인

Introscope 도메인을 사용하면 에이전트와 관리 논리를 분할하여 어떤 사용자가 무슨 정보를 볼 수 있는지 정의할 수 있습니다. CA CEM 도메인을 사용하면 관리자가 예상된 트랜잭션 동작, 사용자 및 비즈니스 영향, 시스템 전체의 데이터 보존 등에 대해 시스템 전반에 걸쳐 적용되는 기본값과 설정을 지정할 수 있습니다. 사용자 그룹, 비즈니스 서비스 및 트랜잭션을 생성할 때 CA CEM 도메인 기본값을 상속할지 또는 특정 값(예: 사용자의 SLA 설정)을 생성할지 선택할 수 있습니다.

# <span id="page-31-0"></span>도메인 구성 정보

도메인 구성 정보에는 다음 두 가지 용도의 비즈니스 서비스 및 트랜잭션 정보가 포함됩니다.

- CA CEM 과 TIM 간에 동기화되어 TIM 모니터링을 지시하는 내부 CA CEM 도메인 구성(트랜잭션 및 결함 정의)
- CA CEM 과 Introscope 간에 동기화되어 등록된 에이전트에 전달되는 도메인 구성(트랜잭션 계층)

참고 항목: [EM\(Enterprise Manager\)](#page-14-0) (페이지 15), 모든 [모니터](#page-35-0) 동기화 (페이지 36)

# 동시성**,** 메트릭

메트릭[, Introscope](#page-34-0) (페이지 35)를 참조하십시오.

# <span id="page-32-1"></span>동작 결함

동작 결함은 트랜잭션 동작을 분석하여 감지할 수 있는 결함입니다. 동작 결함에는 트랜잭션의 시간, 크기 및 처리량(크기/시간) 측정과 관련된 결함이 포함됩니다. 참고 항목: [결함](#page-26-0) (페이지 27), [응답](#page-50-1) 결함 (페이지 51)

# 동적 **ProbeBuilding**

[동적](#page-32-0) 계측 (페이지 33)을 참조하십시오.

# <span id="page-32-0"></span>동적 계측

Introscope 동적 계측(동적 ProbeBuilding 이라고도 함)을 사용하면 Introscope Agent 에 대한 계측된 응용 프로그램을 다시 시작하지 않고도 새 PBD 및 변경된 PBD 를 구현할 수 있습니다. 참고 항목: [에이전트](#page-8-3) (페이지 9), [계측됨](#page-27-0) (페이지 28)[, PBD\(ProbeBuilder](#page-21-1)  [지시문](#page-21-1)) (페이지 22)

# <span id="page-32-4"></span>동적 속성

Introscope 구성 파일(예: *IntroscopeAgent.profile* 파일)의 동적 속성은 구성 파일을 저장하는 즉시 배포됩니다. 변경 사항을 적용하기 위해 응용 프로그램이나 응용 프로그램 서버를 다시 시작할 필요가 없습니다.

#### <span id="page-32-2"></span>라이브 메트릭

라이브 메트릭은 특정 에이전트의 활성 보고 데이터를 포함합니다. 참고 항목: [사용되지](#page-41-1) 않는 메트릭 (페이지 42), 메트릭[, Introscope](#page-34-0) (페이지 35)

#### <span id="page-32-3"></span>레코더

레코더는 특정 클라이언트 컴퓨터(IP 주소)에서 모든 웹 브라우저 작업을 추적하며 모니터링되는 트랜잭션의 예를 식별하는 데 사용됩니다. 결과로 얻은 트랜잭션 기록을 트랜잭션 정의 프로세스에서 사용하여 트랜잭션 인식 및 구분 규칙을 간단히 작성할 수 있습니다. 참고 항목: [트랜잭션](#page-60-3) 레코더 (페이지 61), [트랜잭션](#page-60-4) 서명 (페이지 61)

#### 레코드**,** 트랜잭션

[트랜잭션](#page-60-3) 레코더 (페이지 61)를 참조하십시오.

#### 리소스

Java 프로그래밍 언어에서 *리소스*는 응용 프로그램 코드에서 액세스할 수 있는 데이터 조각입니다. 웹 응용 프로그램은 URL(Uniform Resource Locator)을 통해 웹 리소스와 같은 리소스에 액세스할 수 있지만 리소스는 일반적으로 웹 응용 프로그램의 JAR 파일 내에 포함되어 있습니다. 단일 에이전트를 통한 모든 메트릭 정보 보고는 리소스 아래에 구성됩니다. 리소스에는 메트릭을 세부적으로 그룹화하는 하위 리소스가 포함될 수도 있습니다.

참고 항목: [Workstation](#page-25-1) (페이지 26)

#### <span id="page-33-2"></span>매개 변수 이름 패턴

CA CEM 에는 기본 구성을 가진 여러 개인 매개 변수가 포함되어 있습니다. 매개 변수 이름 패턴의 예로는 pin, \*ssn, \*password, \*passcode 등이 있습니다. 여기서 별표 "\*"는 와일드카드 문자입니다. 참고 항목: 개인 [매개](#page-26-3) 변수 (페이지 27)

#### 매개 변수**,** 트랜잭션

[트랜잭션](#page-60-1) 매개 변수 (페이지 61)를 참조하십시오.

#### 멀티바이트

문자 [인코딩](#page-36-0) (페이지 37)을 참조하십시오.

#### <span id="page-33-0"></span>메모리 누수

메모리 누수는 시간이 지나면서 응용 프로그램이 할당하는 메모리 양이 증가하지만 메모리가 전혀 또는 전부 회수되지 않을 때 발생합니다. 예를 들어 응용 프로그램이 개체를 반복적으로 인스턴스화하지만 개체에 대한 참조를 제거하지 않아 해당 개체가 가비지 수집을 통해 제거되지 않을 수 있습니다. 참고 항목: [가비지](#page-25-4) 수집 (페이지 26)[, CA APM LeakHunter](#page-20-2) (페이지 21)

#### 메모리**,** 메트릭

메트릭[, Introscope](#page-34-0) (페이지 35)를 참조하십시오.

#### 메트릭 그룹화

메트릭 그룹화는 다음 정보를 저장하는 관리 모듈 개체입니다.

- *에이전트 표현식* -- 에이전트 이름까지의 데이터를 지정하여 메트릭에 대한 입력을 필터링하는 Perl 5 정규식입니다.
- *메트릭 표현식* -- 리소스(메트릭으로 이어지는 폴더 체인)와 메트릭을 지정하는 Perl 5 정규식입니다.
- 메트릭 그룹화가 속하는 관리 모듈

#### <span id="page-33-1"></span>메트릭 급증

메트릭 급증은 짧은 시간 동안 많은 수의 새 메트릭이 나타날 때 발생합니다. 메트릭 정의가 잘못 정의되면 메트릭 메타데이터가 메트릭 값이 변경될 때 변경되어 새 메트릭으로 표시될 수 있습니다. 예: SQL 메트릭의 변수 문자열. 새 에이전트 집합에 대한 에이전트 구성 속성이 잘못 구성되면 Enterprise Manager 가 수 천개의 새 메트릭으로 오버로드될 수 있습니다. 이렇나 상황은 성능을 저하시킬 수 있습니다.

관련 항목: [메트릭](#page-34-1) 누수 (페이지 35), [에이전트](#page-8-3) (페이지 9), [클램프](#page-58-1) (페이지 59), 메트릭[, Introscope](#page-34-0) (페이지 35)

# <span id="page-34-1"></span>메트릭 누수

메트릭 누수는 Introscope 가 잘못 구성되어 에이전트가 제한된 시간에 대해 메트릭을 보고할 때 발생합니다. 이로 인해 관련 메트릭 데이터 없이 메트릭 메타데이터가 점진적으로 증가합니다. 관련 항목: [메트릭](#page-33-1) 급증 (페이지 34), [에이전트](#page-8-3) (페이지 9), [클램프](#page-58-1) (페이지 59), 메트릭[, Introscope](#page-34-0) (페이지 35)

# <span id="page-34-3"></span>메트릭 스로틀

메트릭 스로틀은 메트릭 출력이 과다해지면 에이전트를 중지합니다. 참고 항목: [에이전트](#page-8-3) (페이지 9), [클램프](#page-58-1) (페이지 59), 메트릭[, Introscope](#page-34-0) (페이지 35)

# <span id="page-34-2"></span>메트릭 클램프

메트릭 클램프는 에이전트 및 Enterprise Manager 의 메트릭 수에 대한 제한 또는 클램프로, Enterprise Manager 에서 보고되는 메트릭 수의 급등(메트릭 급증)을 방지하는 데 도움이 됩니다. 참고 항목: [에이전트](#page-8-3) (페이지 9), [클램프](#page-58-1) (페이지 59), 메트릭[, Introscope](#page-34-0) (페이지 35)

# <span id="page-34-0"></span>메트릭**, Introscope**

*Introscope* 메트릭은 응용 프로그램 성능의 측정값입니다. Introscope 메트릭 유형은 다음과 같습니다.

- 대역폭 JVM 및 CLR 수주 파일과 소켓 동작입니다.
- 동시성 시작되었지만 아직 완료되지 않은 메서드 호출 수입니다.
- 수 지금까지 누적된 메서드 호출 수입니다.
- 예외 예외를 캡처합니다.
- 메모리 사용 중인 JVM 또는 CLR 에 할당된 메모리로, 가비지 수집과 관련됩니다.
- 비율 초 또는 시간 간격당 메서드 실행 수입니다.
- 응답 시간 평규 메서드 실행 시간(밀리초)입니다.
- 중단된 메서드 시작되었지만 호출 시간이 임계값을 초과한 메서드 수입니다.
- 시스템 로그 시스템 출력 및 시스템 오류 출력을 모니터링합니다.
- 스레드 계측된 스레드 수입니다.

참고 항목: [메트릭](#page-34-2) 클램프 (페이지 35), [메트릭](#page-33-1) 급증 (페이지 34), [메트릭](#page-34-3) [스로틀](#page-34-3) (페이지 35)

모니터

에이전트는 전반적인 웹 성능, Java 구성 요소 및 그 종속성, CLR 구성 요소 및 그 종속성, 백엔드 시스템에 대한 연결, 리소스 수준(타사 소프트웨어 포함), 응용 프로그램 서버 리소스 등을 *모니터*링합니다. CA CEM *모니터*는 TIM(Transaction Impact Monitor)입니다. TIM 은 트랜잭션을 모니터링하고 결함과 통계를 CA CEM 에 보고합니다. 참고 항목: [에이전트](#page-8-3) (페이지 9), 모든 [모니터](#page-35-0) 동기화 (페이지 36), [TIM\(Transaction Impact Monitor\)](#page-25-0) (페이지 26)

모니터**,** 동기화

모든 모니터 [동기화](#page-35-0) (페이지 36)를 참조하십시오.

<span id="page-35-0"></span>모든 모니터 동기화

CA CEM 관리자가 모든 모니터 동기화를 수행해야 CA CEM 과 TIM 모니터 간의 모니터링 통신이 사용됩니다. 모든 모니터를 동기화하면 트랜잭션 및 결함 정의가 CA CEM 에서 *사용하도록 설정된* TIM 으로 푸시됩니다. 즉, 모니터를 동기화하면 구성이 프로덕션 환경에 적용됩니다. 또한 모든 모니터를 동기화하면 트랜잭션 및 추적 정보가 CA CEM 에서 Introscope Enterprise Manager 에 전송되고, 여기서 다시 에이전트로 전송됩니다.

동기화 상태는 다음과 같습니다.

# ØĄ

모니터가 동기화되지 않음

# $\circledcirc$

모니터가 동기화됨

참고 항목: [에이전트](#page-8-3) (페이지 9), [도메인](#page-31-0) 구성 (페이지 32), [EM\(Enterprise](#page-14-0)  [Manager\)](#page-14-0) (페이지 15)[, TIM\(Transaction Impact Monitor\)](#page-25-0) (페이지 26)

# <span id="page-36-0"></span>문자 인코딩

CA CEM 에서는 트랜잭션 데이터 및 정의 이름에 16 비트 문자를 사용할 수 있습니다. 따라서 중국어, 일본어 및 한국어 문자 집합을 기본적으로 지원합니다. 다음 문자 인코딩이 지원됩니다.

- **ISO-8859-1** CA CEM 의 기본 문자 인코딩입니다. ISO 에서 정의한 표준으로, 8 비트 단일 바이트 코딩 그래픽 문자 집합인 라틴 문자 No. 1(Latin-1 이라고도 함)입니다. 일반적으로 서유럽어에 사용되며 HTTP 및 MIME 텍스트 기본값입니다.
- **UTF-8** Unicode Transformation Format 8 비트 문자 집합은 유니코드를 위한 가변 길이 문자 인코딩입니다. 유니코드 표준의 모든 문자로 나타낼 수 있으며 UNIX/Linux 에서 유니코드 인코딩 표준인 ASCII 와 역호환됩니다. 다국어 웹 사이트의 기본 표준입니다.
- **EUC-JP** 세 가지 일본어 문자 집합 표준인 JIS X 0208, JIS X 0212 및 JIS X 0201 의 요소를 나타내는 데 사용되는 가변 너비 인코딩으로 멀티바이트 문자 인코딩 시스템인 EUC(Extended UNIX Code)를 기반으로 합니다. UNIX/Linux 의 일본어 문자 인코딩입니다.
- **Shift-JIS** 원래 일본 회사 ASCII Corporation 이 Microsoft 와 함께 개발한 일본어용 문자 인코딩이며 JIS X 0208 로 표준화되어 있습니다(SJIS 또는 해당 MIME 이름인 Shift\_JIS 라고도 함). Microsoft Windows 의 일본어 문자 인코딩입니다.
- **ISO-2022-JP** 일본어에 널리 사용되는 문자 인코딩으로 ISO-2022 표준(JIS 라고도 함)을 기반으로 합니다. 여러 문자 집합을 단일 문자 인코딩에 포함하는 기술을 이용합니다. ASCII 를 포함하며 이스케이프 시퀀스를 사용해 JIS X 0201-1976(문자당 1 바이트), JIS X 0208-1978(문자당 2 바이트), JIS X 0208-1983(문자당 2 바이트)로 전환합니다. 더블바이트 코딩 간지(일본어 쓰기에 사용되는 중국어 문자)입니다.
- **Windows-31J** Shift-JIS 에 대한 Microsoft Windows 확장으로, NEC 특수 문자 및 IBM 확장명을 지원합니다.
- **GB2312** 중국의 공식 문자 인코딩에 대한 등록된 이름으로 중국어 간체 문자에 사용됩니다. GB 는 Guojia Biaozhun 의 축약어로 중국의 국가 표준(GB 2312)을 의미합니다(중국어 간체).
- **Big5** 대만, 홍콩 및 마카오에서 중국어 번체에 사용되는 문자 인코딩 방법으로 Big-5 라고도 합니다(중국어 번체).
- **EUC-KR** 두 가지 코딩된 문자 집합 KS X 1001 및 KS X 1003 을 사용하는 한국어 텍스트를 나타내는 가변 너비 인코딩입니다. 멀티바이트 문자 인코딩 시스템인 EUC(Extended UNIX Code)를 기반으로 합니다(한국어).

# <span id="page-37-2"></span>미러링된 포트

미러링된 포트는 네트워크 라우터 및 스위치에 대한 소프트웨어 기능입니다. 참고 항목: [네트워크](#page-30-2) 탭 (페이지 31)

# <span id="page-37-1"></span>백분위수 값

분포의 백분위수 값은 분포의 백분율이 해당 백분위수 값보다 작거나 같은 수입니다. 예를 들어 25 번째 백분위수(제1 사분위라고도 함)는 데이터 값 중 최대 25%가 이 값 이하인 수입니다. 다른 예로 응답 시간 그래프에서 95 번째 백분위수의 숫자는 해당 기간의 트랜잭션 중 95%의 응답 시간이 이 수준 이하임을 의미합니다. 참고 항목: [box-whisker](#page-10-2) 그래프 (페이지 11)

# <span id="page-37-0"></span>백엔드

Introscope 백엔드는 웹 응용 프로그램이 일부 처리에 사용하는 외부 시스템입니다. 백엔드의 예로는 데이터베이스, 메일 서버, 트랜잭션 처리 시스템 또는 메시징 시스템을 들 수 있습니다. Introscope 에서는 데이터베이스의 이름에 따라 데이터베이스를 백엔드 시스템으로 자동으로 식별합니다. 다른 외부 시스템의 경우 Introscope 에서는 응용 프로그램의 소켓 동작을 분석하고 응용 프로그램이 통신할 때 사용하는 IP 주소와 포트를 기준으로 백엔드의 이름을 지정합니다. 참고 항목: [EJB\(Enterprise JavaBeans\)](#page-14-2) (페이지 15), [프런트엔드](#page-63-0) (페이지 64)

# <span id="page-37-3"></span>백엔드 시간

*백에드 시간*은 Introscope 보고를 기반으로 백에드 시스템의 의심되는 Blame 구성 요소(예: 데이터베이스 구성 요소)를 완료하는 데 걸리는 측정 시간입니다.

백엔드를 나타내는 구성 요소 집합에 관해 CA CEM 을 구성할 수 있습니다. 기본적으로 CA CEM 은 백엔드에 대한 Introscope 정의에 좌우됩니다. Introscope 백엔드 시간은 백엔드를 호출하는 Java 구성 요소에서 측정됩니다. 따라서 이 시간에는 백엔드 처리 시간과 백엔드와의 통신에 소비되는 네트워크 시간이 모두 포함됩니다. 참고 항목: [백엔드](#page-37-0) (페이지 38), [의심되는](#page-52-0) Blame 구성 요소 (페이지 53)

# <span id="page-38-0"></span>범위

box-whisker 그래프에서 범위는 최소 및 최대 값 사이의 간격입니다. 참고 항목: [box-whisker](#page-10-2) 그래프 (페이지 11)

#### <span id="page-38-1"></span>범위

box-whisker 그래프에서 *범위*는 5 백분위수 값에서 95 백분위수 값 사이의 차이입니다. CA CEM 계산: 범위 = 95 백분위수 값 - 5 백분위수 값 참고 항목: [box-whisker](#page-10-2) 그래프 (페이지 11)

#### <span id="page-38-4"></span>보고서 유형

CA CEM 그래픽 분석에서 보고서 유형은 값 비교(예: 결함 유형 비교)를 표시하거나 시간당 트랜잭션 수를 비교하는 시계열을 표시합니다.

#### <span id="page-38-3"></span>보류 중인 인시던트

인시던트 생성 규칙이 아직 충족되지 않았거나 영향 임계값에 도달하지 않은 경우에는 보류 중인 인시던트에 결함이 하나 이상 있습니다. CA CEM 관리자는 인시던트 상태가 보류 중에서 개설됨이나 만료 처리됨으로 변경될 때 설정되어 시스템 전반에 걸쳐 적용되는 설정과 값을 제공합니다. 예를 들어 기간 내의 결함 수가 특정 임계값을 초과하거나 해당 결함의 결합된 비즈니스 영향이 특정 임계값을 초과하면 인시던트 상태가 변경됩니다. 참고 항목: 영향 [임계값](#page-49-1) (페이지 50), [인시던트](#page-53-1) 상태 (페이지 54)

## 보안 사용자 그룹

[사용자](#page-42-0) 그룹, 보안 (페이지 43)을 참조하십시오.

#### <span id="page-38-2"></span>보안 영역

보안 영역은 인증, 권한 부여 또는 사용자 인증 및 사용자 권한 부여를 담당하는 액세스 정책, 보안 사용자 그룹 및 사용자의 원본을 정의합니다. 참고 항목: [EEM](#page-14-3) (페이지 15)

#### 볼륨**,** 트랜잭션

[트랜잭션](#page-60-5) 볼륨 (페이지 61)을 참조하십시오.

# <span id="page-39-1"></span>부분 응답

부분 응답은 특정 구성 요소에 대한 완전한 응답이 구성 가능한 예상 시간(기본값: 60 초) 내에 확인되지 않았음을 의미합니다. 참고 항목: [누락된](#page-30-3) 응답 (페이지 31)

## 분산

프로세스 분산은 데이터 요소가 평균 또는 중앙에서 분산된 정도를 나타냅니다. 표준 편차는 분산을 측정한 것입니다. 참고 항목: [시그마](#page-46-1) (페이지 47)

#### 분포 그래프

[box-whisker](#page-10-2) 그래프 (페이지 11)를 참조하십시오.

#### 비율**,** 메트릭

메트릭[, Introscope](#page-34-0) (페이지 35)를 참조하십시오.

# <span id="page-39-2"></span>비즈니스 가치 합산

비즈니스 가치 합산은 보고 기간 동안 성공적으로 완료된 모든 수익 내재 트랜잭션의 트랜잭션당 비즈니스 가치 합계입니다. 수익 내재 트랜잭션은 식별이 가능하며 트랜잭션당 가치(통화)가 할당될 수 있습니다. CA CEM 계산: 비즈니스 가치 합산 = 모든 수익 내재 트랜잭션의 비즈니스 가치 합계 "CA CEM 계산: 총 비즈니스 가치 = 순수 IT 가치 합산 + 비즈니스 가치 합산"에 사용됩니다. 참고 항목: 순수 IT [가치](#page-45-1) 합산 (페이지 46), 총 [비즈니스](#page-56-1) 가치 (페이지 57)

# <span id="page-39-0"></span>비즈니스 서비스

CA CEM 비즈니스 서비스는 비즈니스 트랜잭션 그룹입니다. 측정값이 트랜잭션 계층의 이 수준으로 집계됩니다. SOA 성능 관리에서 비즈니스 서비스는 엔터프라이즈 서비스 버스에 대해 백엔드 시스템으로 나가는 요청을 합니다. 참고 항목: [그룹](#page-28-2) (페이지 29), [트랜잭션](#page-59-0) 계층 (페이지 60)

# <span id="page-39-3"></span>비즈니스 영향

비즈니스 영향은 결함이나 인시던트가 비즈니스에 미치는 영향을 측정한 것입니다. CA CEM 제품의 경우 "주요 영향 요인" 및 "인시던트" 페이지에 비즈니스 영향이 표시됩니다.

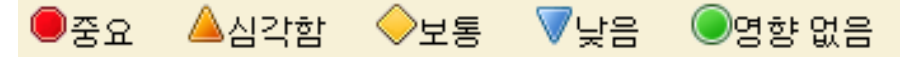

참고 항목: 결함 [비즈니스](#page-27-2) 영향 (페이지 28), [영향](#page-48-0) 수준 (페이지 49), [인시던트의](#page-54-1) 비즈니스 영향 (페이지 55)

비즈니스 영향**,** 결함

결함의 [비즈니스](#page-27-2) 영향 (페이지 28)을 참조하십시오.

비즈니스 영향**,** 인시던트

[인시던트의](#page-54-1) 비즈니스 영향 (페이지 55)을 참조하십시오.

## <span id="page-40-2"></span>비즈니스 응용 프로그램

비즈니스 응용 프로그램은 비즈니스 서비스를 자동화하는 소프트웨어 프로그램입니다. CA APM 은 웹 응용 프로그램 제품인 웹 트랜잭션을 모니터링합니다. 비즈니스 응용 프로그램은 트랜잭션 계층에 속합니다. CA CEM 비즈니스 응용 프로그램은 응용 프로그램별 구성 설정을 보관하는 개체의 이름으로, 다음을 정의할 수 있습니다.

- \_ 웹 응용 프로그램에서 사용자를 인증하는 방법(인증 유형, 로그인 이름 매개 변수)
- 웹 응용 프로그램에서 세션을 유지 관리하는 방법(세션 ID 매개 변수)
- 웹 응용 프로그램에서 트랜잭션을 식별하는 방법(응용 프로그램 유형)
- 웹 응용 프로그램에서 다양한 HTTP 매개 변수의 대/소문자를 구분하는 방법(URL 경로 및 로그인 이름)
- 웹 응용 프로그램에서 사용자 통계를 처리하는 방법(전자 상거래 또는 엔터프라이즈)
- \_ 웹 응용 프로그램에서 문자 인코딩을 처리하는 방법(멀티바이트)

참고 항목: [트랜잭션](#page-59-0) 계층 (페이지 60), 웹 응용 [프로그램](#page-50-2) (페이지 51)

## <span id="page-40-0"></span>비즈니스 트랜잭션

CA CEM *비즈니스 트랜잭션*은 하나 이상의 트랜잭션으로 구성된 집합입니다. 측정값이 트랜잭션 계층의 이 수준에서 집계됩니다. 각 비즈니스 트랜잭션마다 하나씩 식별 트랜잭션이 있습니다.

참고: 복잡한 트랜잭션(예: Siebel 또는 SAP)에만 사용됩니다. 참고 항목: [트랜잭션](#page-59-0) 계층 (페이지 60), [집합](#page-55-2) (페이지 56)

# <span id="page-40-1"></span>비즈니스 트랜잭션 구성 요소

Introscope 에서 *비즈니스 트랜잭션 구성 요소*는 비즈니스 트랜잭션 건전성을 추적하기 위해 계측 및 모니터링되는 하나의 HTTP 요청/응답 쌍을 나타냅니다. 비즈니스 트랜잭션 구성 요소는 응용 프로그램 심사 맵 건전성 메트릭의 출처입니다. 비즈니스 트랜잭션 구성 요소는 트랜잭션(비즈니스 트랜잭션의 단일 식별 트랜잭션)의 단일 식별 구성 요소입니다.

비즈니스 트랜잭션 구성 요소는 다음 구성 요소 모두와 비슷합니다.

- 트랜잭션(비즈니스 트랜잭션의 단일 식별 트랜잭션)
- 트랜잭션 구성 요소(하나의 트랜잭션에 있는 단일 식별 구성 요소)
- 참고 항목: [트랜잭션](#page-58-2) (페이지 59), [트랜잭션](#page-60-2) 구성 요소 (페이지 61), [트랜잭션](#page-59-0) [계층](#page-59-0) (페이지 60)

# 비즈니스 트랜잭션별 **IT** 가치

IT [가치](#page-18-2) (페이지 19)를 참조하십시오.

# 비즈니스 프로세스

5.0 이전의 CA CEM 제품 릴리스에서는 비즈니스 서비스를 *비즈니스* 프로세스라고 했습니다. 참고 항목: [비즈니스](#page-39-0) 서비스 (페이지 40)

# <span id="page-41-0"></span>사양

사양은 트랜잭션이나 트랜잭션 구성 요소에 대한 요구 사항입니다. 트랜잭션이나 구성 요소가 관련 사양에 설정된 요구 사항을 충족하지 않으면 결함으로 정의됩니다. 예를 들어 느린 시간 결함은 5.00 초보다 큰 트랜잭션 시간으로 정의할 수 있습니다. 고정 임계값 대신 기준을 사용하면 CA CEM 관리자가 아닌 CA CEM 이 자체적으로 결함 사양 정상 값을 결정하게 됩니다. 참고 항목: [기준](#page-29-2) (페이지 30), [결함](#page-26-0) (페이지 27), 더 낮은 [사양](#page-55-0) 한도 (페이지 56), 더 높은 사양 [한도](#page-55-1) (페이지 56)

# <span id="page-41-1"></span>사용되지 않는 메트릭

사용되지 않는 메트릭에는 지정한 시간 내에 보고된 새 데이터가 없습니다. 시간은 Introscope 에서 구성할 수 있습니다. 참고 항목: [라이브](#page-32-2) 메트릭 (페이지 33), 메트릭[, Introscope](#page-34-0) (페이지 35)

# <span id="page-41-2"></span>사용자 그룹

CA CEM 에서 *사용자 그룹*을 사용하면 각 사용자의 설정을 개별적으로 구성하지 않고 모니터링되는 사용자 집단에 대해 설정을 구성할 수 있습니다. 문제가 발생한 모니터링되는 사용자 집단을 쉽게 식별할 수 있도록 사용자 그룹을 정의할 수 있습니다. 사용자는 하나의 사용자 그룹에만 속합니다. 새 모니터링되는 사용자 그룹을 수동으로 생성하거나 사용자를 해당

사용자 그룹으로 수동으로 이동할 수 있습니다. CA CEM 을 통해 사용자 그룹을 자동으로 생성할 수도 있습니다.

모니터링되는 사용자 그룹은 다음과 같이 여러 가지 유형이 있습니다.

- 요청 특성 사용자 그룹 수행 중인 HTTP 요청 내의 콘텐츠별로 그룹화된 사용자입니다.
- 서브넷 사용자 그룹 새 사용자가 사용자 서브넷별로 자동 할당된 그룹입니다.
- 수동으로 생성된 사용자 그룹 "새 사용자" 그룹이나 다른 사용자 그룹에서 이 유형의 사용자 그룹으로 사용자를 수동으로 이동해야 합니다.
- 새 사용자 사용자 그룹 자동 생성 방법을 선택하지 않은 경우 새 사용자 로그인은 모두 새 사용자 그룹에 할당됩니다.
- 지정되지 않은 사용자 모든 전자 상거래 트래잭션은 지정되지 않은 사용자 그룹에 할당됩니다. 사용자 로그인 전에 발생하는 엔터프라이즈 트랜잭션도 지정되지 않은 사용자 그룹에 할당됩니다.

참고 항목: 상관 [관계](#page-43-1) SLA (페이지 44), [사용자](#page-42-1) 처리 유형 (페이지 43)

# <span id="page-42-0"></span>사용자 그룹**,** 보안

CA CEM 보안 사용자 그룹은 CA APM 소프트웨어와 CEM 콘솔 사용자 인터페이스 기능의 사용자에게 제공되는 보안 액세스 및 권한을 정의합니다.

기본 CA CEM 보안 사용자 그룹은 다음과 같습니다.

- 관리자 Introscope 및 CA CEM 액세스 권한을 모두 보유하며 Introscope 관리자 권한뿐 아니라 CEM 시스템 관리자 권한도 부여받습니다.
- CEM 시스템 관리자 모든 CA CEM 시스템 관리 기능을 관리합니다.
- CEM 구성 관리자 일반 CA CEM 구성 설정을 관리합니다.
- CEM 분석가 CEM 보고서와 뷰에만 액세스할 수 있습니다.
- CEM 인시던트 분석가 결함이 발생한 HTTP 정보를 포함하여 CA CEM 보고서와 뷰에 액세스할 수 있습니다. 참고 항목: [EEM](#page-14-3) (페이지 15)

# 사용자 분당 인시던트 원가

[인시던트](#page-53-0) 원가 (페이지 54)를 참조하십시오.

# <span id="page-42-1"></span>사용자 처리 유형

CA CEM 사용자 처리 유형은 TIM 을 통해 수집되어 데이터베이스에 저장되는 사용자 기반 통계의 양을 결정합니다. 엔터프라이즈와 전자 상거래의 두 가지 사용자 처리 유형이 있습니다.

엔터프라이즈 비즈니스 응용 프로그램의 경우 자세한 사용자당 통계가 시간당 및 트랜잭션 정의당 저장됩니다. 이 사용자 처리 유형은 개별 사용자에 대한 가장 자세한 정보를 제공하지만 사용자 수가 많은 비즈니스 응용 프로그램의 경우 디스크 저장소 사용이 크게 증가합니다.

# $\boldsymbol{\Theta}$

전자 상거래 비즈니스 응용 프로그램의 경우 자세한 트랜잭션 유형당 통계가 시간당 및 트랜잭션 정의당 저장됩니다. 이 설정은 고용량 전자 상거래 비즈니스 응용 프로그램을 위한 최고의 확장성을 제공합니다. 이 사용자 처리 유형으로 디스크 저장소 사용을 상당히 줄일 수 있습니다.

# <span id="page-43-2"></span>산출량

산출량은 백분율로 표현되는 품질의 측정값으로, 결함 없는 결과를 생성하는 프로세스 기능을 나타냅니다. CA CEM 계산: 산출량 = 1 - 결함 수 / 기회 수 참고 항목: [결함](#page-26-0) (페이지 27), [기회](#page-29-1) (페이지 30)

# <span id="page-43-1"></span>상관 관계 **SLA**

상관 관계 *SLA* 는 사용자 그룹 및 비즈니스 트랜잭션별로 설정된 다차원 SLA 입니다. 상관 관계 SLA 는 비즈니스 트랜잭션 또는 사용자 그룹에 대해서만 설정되는 단일 차원 SLA 에 대한 대체적인 다차원 SLA 입니다. 예를 들어 특정 사용자 그룹이 실행한 비즈니스 트랜잭션에 대한 상관 관계 SLA 를 구성할 수 있습니다. 사용자 거리나 네트워크 복잡도를 기준으로 응답 시간에 대한 상관 관계 SLA 를 설정할 수 있습니다. 예를 들어 로컬 사용자의 예상 응답 시간은 2 초지만 원격 사용자의 예상 응답 시간은 4 초일 수 있습니다. 참고 항목: SLA([서비스](#page-23-1) 수준 계약) (페이지 24), [사용자](#page-41-2) 그룹 (페이지 42)

# <span id="page-43-0"></span>상태 비저장 플러그 인

상태 비저장 플러그 인은 반복적인 일정에 따라 실행되도록 설계되었으며 실행될 빈도(실행 간 지연 시간으로 지정)를 설정해 구성합니다. 상태 비저장 플러그 인은 단기간 실행되는 스크립트로, 일부 데이터를 수집하여 표준 출력 채널을 통해 EPA(Environment Performance Agent)로 전송한 후 종료할 목적으로 사용됩니다. EPA 는 상태 비저장 플러그 인의 인스턴스를 한 번에 하나만 실행하므로 특별한 오류 확인은 하지 않습니다. 따라서 플러그 인 개발자는 상태 비저장 플러그 인이 비교적 짧은 시간 내에 실행을 마치고 완료되도록 설계해야 합니다.

참고 항목: [EPAgent, EPA\(Environmental Performance Agent\)](#page-15-0) (페이지 16), [상태](#page-44-0) 저장 [플러그](#page-44-0) 인 (페이지 45)

# <span id="page-44-0"></span>상태 저장 플러그 인

상태 저장 플러그 인은 데몬과 같이 오래 실행해야 하는 스크립트입니다. 상태 저장 플러그 인은 EPAgent(Environment Performance Agent)가 시작할 때 시작되어 계속 실행되며 플러그 인의 표준 출력 채널을 통해 데이터를 Introscope 로 되돌려 보냅니다. 상태 저장 플러그 인은 종료될 경우 EPA 에 의해 다시 시작됩니다. 참고 항목: [EPAgent, EPA\(Environmental Performance Agent\)](#page-15-0) (페이지 16), [상태](#page-43-0)

[비저장](#page-43-0) 플러그 인 (페이지 44)

# 서명**,** 트랜잭션

[트랜잭션](#page-60-4) 서명 (페이지 61)을 참조하십시오.

#### 서브넷

IP [서브넷](#page-17-1) (페이지 18)을 참조하십시오.

#### <span id="page-44-1"></span>서블릿

서블릿은 서버에 추가 기능을 제공하는 서버 측 Java 프로그램입니다. 서블릿은 Java 응용 프로그램으로, 서버에서 실행되고 클라이언트에 전송되는 HTML 페이지를 생성하는 애플릿과는 다릅니다. 서블릿은 브라우저에서 실행될 수 있으며 Java 를 지원하지 않습니다. 참고 항목: [HTTP](#page-16-5) (페이지 17), [Java](#page-18-1) (페이지 19), 웹 [서버](#page-50-0) (페이지 51)

#### <span id="page-44-3"></span>성공률

성공률은 결함 없는 트랜잭션의 백분율을 측정합니다. CA CEM 계산: 성공률 = 1 - 결함 있는 수 / 총 수 참고 항목: [성공률](#page-44-2) SLA (페이지 45)

#### <span id="page-44-2"></span>성공률 **SLA**

성공률 *SLA(*서비스 수준 계약*)*는 결함 없는 트랜잭션의 수준을 나타내는 백분율입니다. 기본값은 95%입니다. 참고 항목: SLA([서비스](#page-23-1) 수준 계약) (페이지 24), [성공률](#page-44-3) (페이지 45)

#### 성능 메트릭

CA CEM 성능 메트릭은 성공률, 총 수, 양호함, 결함 있음 등의 측면에서 이루어진 측정값입니다. 성능 메트릭은 IT 전문가에게 익숙한 것이어야 하며 트랜잭션과 비즈니스 트랜잭션에서 계산됩니다. 성능 메트릭은 분포를 평균값으로 나타냅니다. 참고 항목: 결함 있는 [트랜잭션](#page-27-1) (페이지 28), 양호한 [트랜잭션](#page-47-0) (페이지 48), [성공률](#page-44-3) (페이지 45), 총 [비즈니스](#page-56-2) 트랜잭션 수 (페이지 57)

# 수**,** 메트릭

메트릭[, Introscope](#page-34-0) (페이지 35)를 참조하십시오.

# 수신기 포트

수신기 포트는 연결 팩토리, 대상 및 배포된 메시지 구동 Bean 사이의 연결에 대한 관리를 간소화합니다.

# <span id="page-45-0"></span>수집기

Enterprise Manager 수집기는 클러스터된 환경에서 MOM(Manager of Managers)이 관리하는 수집기입니다. 참고 항목: 클러스터([클러스터링](#page-58-0)) (페이지 59)[, EM\(Enterprise Manager\)](#page-14-0) (페이지 15)[, MOM\(Manager of Managers\)](#page-21-0) (페이지 22)

# <span id="page-45-1"></span>순수 **IT** 가치 합산

순수 *IT* 가치 합산은 일정 기간의 IT 가치 합계에서 동일 기간의 인시던트 원가 합계를 뺀 것입니다. 순수 IT 가치 합산은 IT 가 양호한 트랜잭션을 전달하여 기업에 제공한 모든 이점에서 고객 영향이 있는 인시던트로 인해 발생한 모든 비즈니스 비용을 뺀 것을 나타냅니다. 예를 들어 하루 동안 IT 가치가 \$.010 인 트랜잭션 100,000 개가 성공적으로 전달된 경우 같은 날 IT 비용이 \$450 인 단일 인시던트가 발생하면 순수 IT 가치 합산은 (100,000 \* \$.010) - \$450 = \$550.00 입니다. CA CEM 계산: 순수 IT 가치 합산 = IT 가치 - 인시던트 원가 "CA CEM 계산: 총 비즈니스 가치 = 순수 IT 가치 합산 + 비즈니스 가치 합산"에 사용됩니다. 참고 항목: [비즈니스](#page-39-2) 가치 합산 (페이지 40), [인시던트](#page-53-0) 원가 (페이지 54)[, IT](#page-18-2)  [가치](#page-18-2) (페이지 19), 총 [비즈니스](#page-56-1) 가치 (페이지 57)

# 숨겨진 속성

구성 파일(예: *IntroscopeAgent.properties* 파일 또는 *IntroscopeEnterpriseManager.properties* 파일)의 숨겨진 속성은 구성 파일에 추가하기 전까지는 사용할 수 없습니다.

# <span id="page-45-2"></span>스레드 덤프

Java 스레드 덤프(*스레드 덤프*)는 한 시점에 JVM 내에서 실행 중인 모든 스레드에 대한 정보를 제공합니다. 각 스레드에 대해 스레드 덤프는 스레드 이름 및 ID, 상태, 호출된 메서드를 모두 나열하는 스택 추적 등을 제공합니다. 스레드 덤프는 높은 CPU 사용, 부적절한 응용 프로그램 응답 시간, 응답 없는 응용 프로그램 및 서버 등의 성능 문제 진단에 유용합니다. 스레드 덤프로 수행할 수 있는 작업은 다음과 같습니다.

- 잠재 중단 스레드 찾기
- 특정 호출로 인해 응용 프로그램 서버가 중단되었거나 성능이 저하되었는지 여부 확인 참고 항목: [JVM](#page-20-1) (페이지 21), [교착](#page-28-3) 상태 (페이지 29), [스택](#page-46-2) 추적 (페이지 47)

# 스레드 풀

스레드 풀은 JVM(Java Virtual Machine)이 사용자 요청을 계속 실행하는 스레드 집합에 리소스를 할당하는 수단입니다. 참고 항목: [JVM\(Java Virtual Machine\)](#page-20-1) (페이지 21)

# 스레드**,** 메트릭 메트릭[, Introscope](#page-34-0) (페이지 35)를 참조하십시오.

#### <span id="page-46-3"></span>스크립트 레코더

스크립트 레코더는 패킷 캡처(pcap) 파일 또는 HP LoadRunner VuGen 로그 파일을 트랜잭션 기록으로 변환하는 데 사용됩니다. 참고 항목: [트랜잭션](#page-60-3) 레코더 (페이지 61)

# <span id="page-46-2"></span>스택 추적

스택 추적은 응용 프로그램 서브루틴에 대한 호출 보고서입니다. 스레드 덤프에서 각 스레드는 모든 메서드를 호출된 순서로 나열하는 스택 추적과 연관됩니다. [스레드](#page-45-2) 덤프 (페이지 46)를 참조하십시오.

# 승격**,** 트랜잭션 [트랜잭션](#page-60-4) 서명 (페이지 61)을 참조하십시오.

# 시간**,** 트랜잭션

CEM [트랜잭션](#page-12-1) 시간 (페이지 13)을 참조하십시오.

<span id="page-46-1"></span>시그마

시그마 점수는 Z 점수라고도 하며 식스 시그마 시스템에서 서비스 결함 수의 측정값으로 사용됩니다. 시그마 점수의 범위는 0 에서 무한대입니다. 일반적으로 시그마 점수가 높을수록 결함이 적은 것입니다. 결함이 0 개인 서비스는 시그마 점수가 무한대이고 별표(\*)로 표시됩니다.

참고: 시그마 점수를 대개 그리스어 기호인 시그마(σ)로 나타내는 표준 편차와 혼동하지 마십시오. 시그마 점수는 표준 편차에 반비례합니다. CA CEM 의 시그마 점수에는 1.5 시그마 프로세스 변동이 포함되어 있습니다. 참고 항목: 식스 [시그마](#page-47-1) (페이지 48), SLA, [시그마](#page-23-3) (페이지 24)

# <span id="page-46-0"></span>시그마 **SLA**

시그마 *SLA(*서비스 수준 계약*)*는 서비스 품질 수준을 나타내는 숫자입니다. 기본값은 4.00(백만 기회당 약 6,200 개 결함)이며 6.00 이면 거의 완벽에 가깝습니다(백만 기회당 약 3.4 개 결함). 참고 항목: [DPMO\(](#page-13-0)백만 기회당 결함 수) (페이지 14), SLA([서비스](#page-23-1) 수준 계약) (페이지 24), [시그마](#page-46-1) (페이지 47)

#### 시스템 로그**,** 메트릭

메트릭[, Introscope](#page-34-0) (페이지 35)를 참조하십시오.

#### 식별 트랜잭션

식별 트랜잭션은 비즈니스 트랜잭션 집합의 첫 번째 트랜잭션입니다. 식별 트랜잭션은 비즈니스 트랜잭션의 시작을 고유하게 식별합니다. 식별 트랜잭션이 다른 비즈니스 트랜잭션의 트랜잭션이면 안 됩니다. 참고 항목: [트랜잭션](#page-59-0) 계층 (페이지 60)

#### 식별하는 구성 요소

식별하는 구성 요소는 트랜잭션 구성 요소 집합의 첫 번째 트랜잭션 구성 요소입니다. 식별하는 구성 요소는 트랜잭션의 시작을 고유하게 식별합니다. 식별하는 구성 요소는 다른 트랜잭션의 구성 요소가 아니어야 합니다.

참고: 리디렉션은 트랜잭션 기록의 첫 번째 구성 요소로 나타날 수 있지만 식별하는 구성 요소가 아닙니다. 참고 항목: [트랜잭션](#page-59-0) 계층 (페이지 60)

# <span id="page-47-1"></span>식스 시그마

식스 시그마는 비즈니스 성공을 달성, 유지 및 극대화하기 위한 포괄적이고 융통성 있는 시스템입니다. 식스 시그마는 고객 요구 파악, 사실, 데이터 및 통계 분석의 통제된 사용, 비즈니스 서비스 관리, 향상 및 재발명에 대한 세심한 주의 등의 독창적인 과정을 통해 추진됩니다.

## 심사

심사는 문제와 관련된 정보를 수집하고 문제의 심각도를 결정하고 가장 신속하게 수정할 수 있는 담당자를 할당하는 프로세스입니다. 이 문제 분석 단계를 처리하는 담당자를 심사자라고 부를 수 있습니다. 참고 항목: [WebView](#page-25-3) (페이지 26), [Workstation](#page-25-1) (페이지 26)

#### 애플릿

애플릿은 Java 프로그래밍 언어로 작성된 프로그램으로, 페이지에 포함되는 이미지와 거의 동일한 방식으로 HTML 페이지에 포함될 수 있습니다. Java 기술을 지원하는 브라우저에서 애플릿이 포함된 페이지를 보면 애플릿 코드가 사용자 시스템에 전송되고 브라우저의 JVM(Java Virtual Machine)이 애플릿 코드를 실행합니다. 참고 항목: [JVM\(Java Virtual Machine\)](#page-20-1) (페이지 21), 메트릭[, Introscope](#page-34-0) (페이지 35)

#### <span id="page-47-0"></span>양호한 트랜잭션

양호한 트랜잭션은 결함이 없는 트랜잭션입니다. 참고 항목: 결함 있는 [트랜잭션](#page-27-1) (페이지 28)

# 에이전트 **- Enterprise Manager** 네트워크 토폴로지

에이전트 *- Enterprise Manager* 네트워크 토폴로지는 CA APM 환경 네트워크 구조입니다. 이 토폴로지는 특정 독립 실행형 Enterprise Manager, 수집기 및 수집기 그룹에 연결될 수 있는 에이전트 또는 에이전트 그룹을 지정합니다.

# 에이전트 부하 분산

에이전트 부하 분산은 클러스터된 환경에서 메트릭 부하를 수집기 간에 분산합니다. MOM 에 할당된 특정 에이전트가 에이전트의 메트릭 데이터를 클러스터에서 부하가 가장 적은 수집기로 보내도록 하여 수집기 간의 메트릭 수를 균등하게 만듭니다. 참고 항목: [에이전트](#page-8-3) (페이지 9), 클러스터([클러스터링](#page-58-0)) (페이지 59), [수집기](#page-45-0) (페이지 46)[, MOM\(Manager of Managers\)](#page-21-0) (페이지 22)

# 에이전트 확장

*에이전트 확장*은 에이전트의 기본 기능을 확장하는 프로그램 코드(JAR 또는 DLL 및 관련 PBD 파일)입니다. BizTrxHttpTracer 및 ServletHeaderDecorator 또는 HTTPHeaderDecorator 가 CA CEM 및 Introscope 통합에 필요한 에이전트 확장입니다. 참고 항목: [BizTrxHttpTracer](#page-10-0) (페이지 11), [HTTPHeaderDecorator](#page-16-3) (페이지 17), [ServletHeaderDecorator](#page-23-0) (페이지 24)

# 영구적인 컬렉션

영구적인 컬렉션은 Oracle 과 같은 외부 도구에서 사용하기 위해 메트릭을 저장하는 방법입니다. 영구적인 컬렉션을 플랫 CSV 파일이나 데이터베이스에 쓸 수 있습니다.

# 영역

[보안](#page-38-2) 영역 (페이지 39)을 참조하십시오.

# <span id="page-48-0"></span>영향 수준

*영향 수준* 또는 비즈니스 비용은 여러 수준에서 CA CEM 을 통해 설정할 수 있습니다. 결함의 비즈니스 영향은 다음 요소의 영향 수준에 따라 결정됩니다.

- 결함과 연관된 트랜잭션
- 결함 유형
- 결함 있는 트랜잭션을 실행한 사용자

각각의 영향 수준마다 해당하는 값이나 가중치가 있는데, 이는 비즈니스 영향을 계산할 때 사용됩니다. 다음 숫자는 가중치입니다.

0 무시 1 최소 2 매우 낮음 3 낮음 4 중간(기본값) 5 높음 6 중요

7 지금 트리거(보통 인시던트를 지금 강제 적용) 비즈니스 영향 가중치는 "주요 영향 요인" 및 "결함" 페이지에 나타납니다. 기본적으로 사용자 영향 수준 설정은 트랜잭션을 실행한 사용자에 대한 사용자-그룹 설정에서 상속됩니다. 기본적으로 트랜잭션 영향 수준 설정은 트랜잭션에 대한 비즈니스 서비스 설정에서 상속되고, 이 설정은 CA CEM 도메인 설정에서 상속됩니다. 참고 항목: [비즈니스](#page-39-3) 영향 (페이지 40), 영향 [임계값](#page-49-1) (페이지 50), [인시던트](#page-53-2) (페이지 54)

<span id="page-49-1"></span>영향 임계값

영향 임계값은 인시던트 및 증거 수집에 대한 트리거 지점입니다. 다음 세 가지 임계값에 대해 CA CEM 도메인 수준에서 값이나 가중치가 설정됩니다.

- 보통(기본값 = 1000)
- 심각함(기본값 = 2500)
- 중요(기본값 = 5000)

인시던트에 대한 영향 임계값이 초과되면 심각도 상태가 변경됩니다. 영향 임계값을 승격하면 증거 수집이 시작되거나 문제 티켓 생성 등의 자동화된 동작이 시작될 수도 있습니다. 참고 항목: 증거 [수집](#page-55-3) (페이지 56), [영향](#page-48-0) 수준 (페이지 49), [인시던트의](#page-54-1)

[비즈니스](#page-54-1) 영향 (페이지 55), [인시던트](#page-53-3) 심각도 (페이지 54)

# 예외**,** 메트릭

메트릭[, Introscope](#page-34-0) (페이지 35)를 참조하십시오.

# <span id="page-49-0"></span>오류 스냅숏

CA APM ErrorDetector 가 생성하는 오류스냅숏에는 오류가 발생했을 때 일어난 상황에 대한 세부 정보가 표시됩니다. 오류 스냅숏 데이터는 트랜잭션 이벤트 데이터베이스에 저장됩니다. 참고 항목: [CA APM ErrorDetector](#page-15-1) (페이지 16)

#### <span id="page-50-4"></span>요청 기반 트랜잭션

요청 기반 트랜잭션은 CA CEM 이 HTTP 요청 매개 변수를 기반으로 식별하는 비즈니스 트랜잭션입니다. 응답 기반 트랜잭션은 요청 기반 트랜잭션에서 확장됩니다. 참고 항목: 응답 기반 [트랜잭션](#page-50-3) (페이지 51)

#### <span id="page-50-0"></span>웹 서버

*웹 서버*는 World Wide Web 에 연결된 임의 컴퓨터에서 언제든지 액세스할 수 있는 웹 기반 응용 프로그램을 관리하고 공유합니다. 모든 웹 서버는 IP 주소가 있으며 도메인 이름이 있을 수 있습니다.

#### 웹 서비스 **API**

CA CEM 웹 서비스 *API* 는 외부 보고 시스템에서 사용하거나 타사 제품과의 통합에 사용하기 위해 CA APM 에서 데이터를 추출하는 기능을 제공합니다.

#### <span id="page-50-2"></span>웹 응용 프로그램

*웹 응용 프로그램*은 webapp 라고도 하며 네트워크를 통해 웹 브라우저를 사용하여 액세스되는 소프트웨어 응용 프로그램입니다. 웹 응용 프로그램은 HTML, Java, JavaScript 등의 브라우저에서 지원되는 언어로 코딩됩니다. 참고 항목: 비즈니스 응용 [프로그램](#page-40-2) (페이지 41)

#### <span id="page-50-1"></span>응답 결함

응답 결함은 트랜잭션 응답을 분석하여 식별할 수 있는 결함입니다. 응답 결함은 성공률, 합계, 양호 및 결함 있음으로 측정될 수 있습니다. 응답 결함은 HTTP 헤더에 결함이 발생했음을 나타내는 HTTP 응답 코드가 있는지 분석하여 감지합니다. 전체 응답 콘텐츠에서 결함이 발생했음을 나타내는 오류 메시지나 다른 콘텐츠 패턴이 있는지 분석하여 응답 결함을 감지할 수도 있습니다. 참고 항목: [결함](#page-26-0) (페이지 27)

# <span id="page-50-3"></span>응답 기반 트랜잭션

*응답 기반 트랜잭션*은 CA CEM 이 HTTP 응답 매개 변수를 기반으로 식별하는 비즈니스 트랜잭션입니다. 응답 기반 트랜잭션 정의는 요청 기반 트랜잭션 정의에서 확장됩니다. 사용자가 생성하는 요청 기반 트랜잭션 정의는 다른 정의에 종속되지 않습니다. 그러나 응답 기반 트랜잭션 정의는 요청 기반 트랜잭션 정의에 종속되고 요청 기반 트랜잭션 정의에서 작성됩니다. 참고 항목: 요청 기반 [트랜잭션](#page-50-4) (페이지 51)

# 응답 시간**,** 메트릭

메트릭[, Introscope](#page-34-0) (페이지 35)를 참조하십시오.

응답**,** 누락

[누락된](#page-30-3) 응답 (페이지 31)을 참조하십시오.

# 응답**,** 부분

[부분](#page-39-1) 응답 (페이지 40)을 참조하십시오.

# 응용 프로그램 건전성

응용 [프로그램](#page-51-0) 지원 가능성 (페이지 52)을 참조하십시오.

# 응용 프로그램 서버

응용 프로그램 서버는 응용 프로그램에 대한 비즈니스 논리를 제공하는 네트워크의 프로그램이며, 종종 IBM WebSphere 또는 BEA WebLogic 과 같은 J2EE(Java 2 Platform, Enterprise Edition) 응용 프로그램 서버를 가리킵니다. 참고 항목: Java [플랫폼](#page-19-0) (페이지 20)

# 응용 프로그램 서버 시간

*응용 프로그램 서버 시간*은 응용 프로그램 서버가 트랜잭션을 처리하는 데 걸리는 시간을 측정한 값으로, Introscope 가 보고합니다. Introscope 는 응답 처리와 관련된 첫 번째 Blame 관련 구성 요소의 응답 시간을 보고합니다.

#### 응용 프로그램 심사 맵

*응용 프로그램 심사 맵*은 관리되는 응용 프로그램의 그래픽 뷰를 표시하여 응용 프로그램 건전성 및 오류를 보여 줍니다. 이 맵은 Introscope 메트릭, 오류 및 이벤트의 성능과 분석에서 자동으로 생성됩니다. 응용 프로그램 심사 맵을 통해 프런트엔드 응용 프로그램 및 그 종속성, 비즈니스 서비스 및 그 종속성의 관점에서 응용 프로그램을 살펴볼 수 있습니다. 계측(PBD) 파일을 구성하여 응용 프로그램의 기본 뷰를 사용자 지정할 수 있습니다. 참고 항목: [비즈니스](#page-40-1) 트랜잭션 구성 요소 (페이지 41), [관리되는](#page-28-1) 응용

[프로그램](#page-28-1) (페이지 29)

# <span id="page-51-0"></span>응용 프로그램 지원 가능성

Introscope 는 다양한 응용 프로그램 구성 요소의 성능을 측정하여 응용 프로그램 지원 가능성을 측정합니다. 메트릭은 JVM/CLR, 웹 응용 프로그램 및 백엔드 시스템에 대한 정보를 제공합니다. CA APM 은 응용 프로그램 건전성에 대한 질문에 답할 수 있도록 지원 가능성 메트릭을 제공합니다.

# <span id="page-52-0"></span>의심되는 **Blame** 구성 요소

의심되는 *Blame* 구성 요소는 논리 또는 프로그램 코드의 특정 부분으로, 느린 트랜잭션에 있어 지연의 원인으로 의심되는 것으로 확인된 구성 요소입니다. Introscope 에서 의심되는 Blame 구성 요소는 그래프 상에서 항상 가장 낮게 표시되지는 않지만 가장 넓게 표시됩니다.

참고**:** 이것은 Introscope 그래프에서 가장 느리면서 낮은 구성 요소이나 가장 낮으면서 느린 구성 요소는 아닙니다. 완료 시간이 전체 트랜잭션 시간의 ¼보다 긴 백엔드 아닌 구성 요소 중 가장

낮은 구성 요소를 의심되는 Blame 구성 요소로 분류합니다.

# 의심되는 **Blame** 백엔드 구성 요소

의심되는 *Blame* 백엔드 구성 요소는 백엔드 시간의 특정 부분을 차지하며, 느린 트랜잭션에 있어 지연의 원인으로 의심되는 것으로 확인된 구성 요소입니다. Introscope 에서 의심되는 Blame 백엔드 구성 요소는 그래프 상에서 항상 가장 낮게 표시되지는 않지만 가장 넓게 표시됩니다.

참고**:** 이것은 Introscope 그래프에서 가장 느리면서 낮은 백엔드 구성 요소이나 가장 낮으면서 느린 백엔드 구성 요소는 아닙니다. 완료 시간이 전체 백엔드 시간의 ¼보다 긴 백엔드 구성 요소 중 가장 낮은 구성 요소를 의심되는 Blame 백엔드 구성 요소로 분류합니다.

#### 이벤트

Introscope 이벤트는 에이전트가 메트릭을 캡처하는 원인이 되는 동작입니다. 예를 들면 트랜잭션 추적, 오류, 중단 등이 있습니다. 참고 항목: [CA APM ErrorDetector](#page-15-1) (페이지 16), 메트릭[, Introscope](#page-34-0) (페이지 35), [중단](#page-54-2) (페이지 55), [트랜잭션](#page-61-1) 추적 (페이지 62)

# 이중 스택 네트워크

이중 스택 네트워크에서는 IPv4 및 IPv6 서비스와 응용 프로그램이 모두 지원됩니다. 여기에는 IPv4 및 IPv6 프로토콜을 모두 구현하는 호스트와 라우터가 필요합니다. 이중 스택 접근 방법은 기존 IPv4 아키텍처에 IPv6 을 도입할 때 일반적으로

사용됩니다. 이 방법은 IPv6 서비스 및 응용 프로그램을 좀더 쉽게 사용할 수 있게 될 때까지 기다리는 전환 기간 동안 네트워크에서 IPv4 및 IPv6 을 모두 지원하도록 해줍니다.

참고 항목: IP [주소](#page-17-0) (페이지 18), [IPv6](#page-18-0) (페이지 19)

# <span id="page-53-2"></span>인시던트

CA CEM 인시던트는 트랜잭션 유형과 결함 유형을 기반으로 상호 관련된 결함 그룹을 나타냅니다. 인시던트는 비즈니스 문제 해결 조치를 취해야 하는 영향을 받는 최종 사용자 수가 충분한 비즈니스에 영향을 미치는 문제를 나타냅니다.

# <span id="page-53-1"></span>인시던트 상태

인시던트 상태는 인시던트와 관련 결함의 상태를 반영합니다. 가능한 인시던트 상태는 다음과 같습니다.

- 보류 중 결함이 하나 이상 있습니다. 보통 임계값이 아직 초과되지 않았거나 인시던트 생성 규칙이 아직 충족되지 않았습니다.
- 개설됨 보통 임계값이 초과되었고 종결되지 않았습니다.
- 종결됨 CA CEM 운영자가 이 인시던트를 종결했습니다.
- 만료 처리됨 인시던트 만료 처리 규칙이 충족되었습니다. 참고 항목: [인시던트](#page-53-3) 심각도 (페이지 54), 보류 중인 [인시던트](#page-38-3) (페이지 39)

# <span id="page-53-3"></span>인시던트 심각도

*인시던트 심각도*는 인시던트 및 관련 결함의 심각도를 나타냅니다. 가능한 인시던트 심각도 상태는 다음과 같습니다.

- 낮음 인시던트가 생성되었지만 임계값이 초과되지 않았습니다.
- 보통 보통 임계값이 초과되었습니다.
- 심각함 심각함 임계값이 초과되었습니다.
- 중요 중요 임계값이 초과되었습니다.

참고 항목: [결함](#page-26-0) (페이지 27), 영향 [임계값](#page-49-1) (페이지 50), [인시던트의](#page-54-1) 비즈니스 [영향](#page-54-1) (페이지 55)

# <span id="page-53-0"></span>인시던트 원가

CA CEM 관리자는 모든 개설된(활성) 인시던트에 적용되는 인시던트 *워기*(통화)를 설정합니다. 예를 들어 인시던트가 45 분 동안 10 명의 사용자에게 영향을 미치고 인시던트 원가가 \$1 로 설정된 경우 총 인시던트 원가는 10 \* 45 \* 1 또는 \$450 로 계산됩니다. 인시던트 원가는 비즈니스의 나쁜 품질 비용 예측에 사용됩니다. 인시던트 원가에는 생산성 손실 등의 직접 원가와 명성 및 선의 상실 등의 간접 원가가 포함될 수 있습니다. 지정되지 않은 사용자 그룹에 할당된 사용자 동작은 인시던트 원가에

포함되지 않습니다. 인시던트 원가를 사용하여 각 인시던트에 대해 손실된 가치(또는 수익)를 계산할 수 있습니다.

CA CEM 계산: 인시던트 원가 = 사용자 분당 원가 \* 사용자 수 \* 인시던트 기간(분) "CA CEM 계산: 순수 IT 가치 합산 = IT 가치 - 인시던트 원가"에 사용됩니다. 참고 항목: IT [가치](#page-18-2) (페이지 19), [순수](#page-45-1) IT 가치 합산 (페이지 46)

# <span id="page-54-3"></span>인시던트 임계값

영향 [임계값](#page-49-1) (페이지 50)을 참조하십시오.

#### 인시던트**,** 보류 중

보류 중인 [인시던트](#page-38-3) (페이지 39)를 참조하십시오.

# <span id="page-54-1"></span>인시던트의 비즈니스 영향

인시던트의 비즈니스 영향은 인시던트에 포함된 결함의 모든 비즈니스 영향을 더하여 계산됩니다. CA CEM 계산: 인시던트의 비즈니스 영향 = 결함 1 비즈니스 영향 + 결함 2 비즈니스 영향 ... + 결함 n 비즈니스 영향 참고 항목: 결함의 [비즈니스](#page-27-2) 영향 (페이지 28), 영향 [임계값](#page-49-1) (페이지 50)

인코딩**,** 문자 문자 [인코딩](#page-36-0) (페이지 37)을 참조하십시오.

임계값**,** 인시던트

[인시던트](#page-54-3) 임계값 (페이지 55)을 참조하십시오.

#### 장애 조치

[MOM](#page-21-3) 장애 조치 (페이지 22)를 참조하십시오.

#### 정의**,** 트랜잭션

[트랜잭션](#page-61-2) 정의 (페이지 62)를 참조하십시오.

# <span id="page-54-2"></span>중단

Introscope 중단은 일반적으로 메서드가 시작되었지만 호출 횟수가 임계값을 초과했음을 나타냅니다. 참고 항목: 메트릭[, Introscope](#page-34-0) (페이지 35)

# 중단된 메서드**,** 메트릭

메트릭[, Introscope](#page-34-0) (페이지 35)를 참조하십시오.

# <span id="page-54-0"></span>중앙값

중앙값은 데이터 분포를 나타내는 단일 값입니다. 정규(종형 곡선) 분포가 아닐 경우 분포를 나타내는 단일 숫자로 중앙값이 평균값보다 우선합니다. CA CEM 계산: 50%의 값은 이 지점보다 작고 50%의 값은 이 지점보다 높은 데이터 집합의 중간 지점

# 참고: [평균값](#page-62-1) (페이지 63)과는 다릅니다.

# <span id="page-55-3"></span>증거 수집

증거 수집 프로세스는 인시던트가 열릴 때와 인시던트에 대한 비즈니스 영향 임계값이 초과되는 경우에 시작될 수 있습니다. 증거 수집 프로세스에는 시스템 통계 수집 시작, 데이터 수집, 스크립트 실행 등이 포함될 수 있습니다. 수집되는 증거에는 인시던트의 원인 식별 및 해결에 유용한 성능, 가용성, 사용률 및 구성 정보가 포함될 수 있습니다. 참고 항목: [비즈니스](#page-39-3) 영향 (페이지 40), 영향 [임계값](#page-49-1) (페이지 50), [인시던트](#page-53-2) (페이지 54)

#### 지속성

지속성은 해당 데이터를 생성한 프로그램이 실행되는 것보다 더 오래 지속되는 데이터의 특성을 나타냅니다. 이 기능이 없을 경우 데이터는 메모리에만 존재하고 컴퓨터 종료 등과 같이 메모리 전원이 끊길 때 손실됩니다.

# 지원 가능성 메트릭

Introscope *지원 가능성 메트릭*은 Enterprise Manager 자체가 올바로 작동하도록 지원합니다. Enterprise Manager 는 자체에 대한 메트릭을 생성 및 수집하며, 이 메트릭은 자체의 건정성 및 작업 부하 하에서 작업이 잘 수행되는지를 평가하는 데 유용합니다.

# <span id="page-55-1"></span>지정 상한

지정 상한 또는 USL 은 특성에 대한 허용 가능한 최고 값을 정의하는 숫자 값입니다(예: 허용 가능한 최고 트랜잭션 처리량). 참고 항목: [box-whisker](#page-10-2) 그래프 (페이지 11)

# <span id="page-55-0"></span>지정 하한

*지정 하한* 또는 LSL 은 특성에 대한 허용 가능한 최저 값을 정의하는 숫자 값입니다(예: 허용 가능한 최저 트랜잭션 처리량). 참고 항목: [box-whisker](#page-10-2) 그래프 (페이지 11)

<span id="page-55-2"></span>집합

CA CEM 에서 집합은 복합 개체(예: 트랜잭션 집합)입니다. 측정값은 집합에서 계산되고 그룹에서 집계됩니다. 참고 항목: [비즈니스](#page-39-0) 서비스 (페이지 40), 비즈니스 [트랜잭션](#page-40-0) (페이지 41), [그룹](#page-28-2) (페이지 29)

## 차원

[보고서](#page-38-4) 유형 (페이지 39)을 참조하십시오.

# 처리량**,** 트랜잭션

[트랜잭션](#page-61-3) 처리량 (페이지 62)을 참조하십시오.

# <span id="page-56-0"></span>첫 번째 응답 시간

첫 번째 응답 시간은 마지막 요청 패킷(참고 내용 참조)에서 구성 요소에 대한 첫 번째 응답 패킷까지의 경과 시간입니다. 추적 중인 결함 유형에 따라 첫 번째 응답 시간은 다양합니다.

- 구성 요소 결함 구성 요소에 대한 첫 번째 응답 시간
- 트랜잭션 결함 트랜잭션을 식별하는 구성 요소에 대한 첫 번째 응답 시간
- 비즈니스 트랜잭션 결함 식별하는 트랜잭션을 식별하는 구성 요소에 대한 첫 번째 응답 시간

참고: 이 설정을 첫 번째 요청 패킷에서 첫 번째 응답 패킷까지로 변경할 수 있습니다. 인바운드 네트워크 지연을 결정하기 위해 이 설정이 필요한 경우 CA Support 에 문의하십시오. 이 설정을 변경하면 새 데이터만 영향을 받습니다. 즉, 기존 데이터 값은

데이터가 수집되었을 당시의 첫 번째 응답 시간 설정을 기반으로 합니다.

참고 항목: CEM [트랜잭션](#page-12-1) 시간 (페이지 13), [논리](#page-30-4) 시간 (페이지 31)

# 초기 시작 시 이상 급등

초기 시작 시 이상 급등은 Introscope 메트릭 보고보다 더 많은 영향을 줄 수 있는 리소스 수요가 많은 일시적인 기간입니다. 초기 시작 시 이상 급등 동안 계측된 응용 프로그램이 응답하지 않을 수 있습니다. 계측된 응용 프로그램과 리소스를 공유하거나 동일한 환경에 있는 다른 구성 요소가 영향을 받을 수 있습니다. 초기 시작 시 이상 급등은 .NET 에이전트에서 시작 시 측정될 수 있습니다. 참고 항목: .NET [에이전트](#page-8-1) (페이지 9)

# <span id="page-56-1"></span>총 비즈니스 가치

CA CEM 총 비즈니스 가치는 순수 IT 가치 합산과 비즈니스 가치 합산의 조합입니다. CA CEM 계산: 총 비즈니스 가치 = 순수 IT 가치 합산 + 비즈니스 가치 합산 참고 항목: [비즈니스](#page-39-2) 가치 합산 (페이지 40), [순수](#page-45-1) IT 가치 합산 (페이지 46)

#### <span id="page-56-2"></span>총 비즈니스 트랜잭션 수

CA CEM 총 비즈니스 트랜잭션 수는 특정 기간 동안 처리된 모든 트랜잭션 수입니다.

# <span id="page-57-1"></span>추론 메트릭

Introscope 추론 메트릭은 상태를 평가하고 보고하는 데 사용됩니다. 이 메트릭은 정수 형식이지만 정수는 상태의 기호이며 어떤 것도 측정하지 않습니다. 추론 메트릭 값은 현재 메트릭을 해당 메트릭의 기준에 대해 평가하여 결정합니다. 고정 임계값이 아닌 추론 메트릭의 측면에서 경고를 정의하면 핵심 성능 지표의 정상 값을 결정하는 작업이 Introscope 관리자에서 Introscope 자체로 이동됩니다. 참고 항목: [기준](#page-29-2) (페이지 30), 기준 [데이터베이스](#page-29-0) (페이지 30), [메트릭](#page-34-0), [Introscope](#page-34-0) (페이지 35)

# <span id="page-57-2"></span>캐시 가능

캐시 가능 트랜잭션 또는 구성 요소는 브라우저 클라이언트나 프록시 서버에서 캐시될 수 있습니다. 따라서 이 트랜잭션 또는 구성 요소가 이전에 캐시된 경우 TIM 에서 이러한 트랜잭션 및 구성 요소를 확인할 수 없습니다.

참고 항목: 캐시 [불가능](#page-57-3) (페이지 58)

# <span id="page-57-3"></span>캐시 불가능

캐시 불가능 트랜잭션이나 구성 요소는 브라우저 클라이언트 또는 프록시 서버가 캐시할 수 없는 트랜잭션이나 구성 요소입니다. TIM 은 캐시 불가능으로 표시된 트랜잭션이나 구성 요소를 관측해야 합니다. 누락된 경우에는 누락된 구성 요소 결함이나 누락된 트랜잭션 결함이 생성되고 구성 요소나 트랜잭션이 결함 있는 것으로 표시됩니다. 참고 항목: 캐시 [가능](#page-57-2) (페이지 58), [누락된](#page-30-0) 구성 요소 (페이지 31), [누락된](#page-30-1) [트랜잭션](#page-30-1) (페이지 31)

# 컨테이너

컨테이너는 엔터프라이즈 Bean 을 위한 Java 런타임 환경을 나타냅니다. EJB(Enterprise JavaBeans) 서버에서 실행되는 컨테이너는 엔터프라이즈 Bean 개체의 수명 주기를 관리하고, 분산 트랜잭션을 조정하고, 개체 보안을 구현합니다. 참고 항목: [EJB\(Enterprise JavaBeans\)](#page-14-2) (페이지 15), [트랜잭션](#page-58-2) (페이지 59)

# <span id="page-57-0"></span>콘솔**, Workstation**

콘솔은 Introscope Workstation 을 시작할 때 표시되는 기본 뷰이며 그래픽 뷰에 성능 데이터를 표시하는 대시보드를 포함합니다. 참고 항목: [대시보드](#page-31-1) (페이지 32), [Investigator, Workstation](#page-17-3) (페이지 18), [Workstation](#page-25-1) (페이지 26)[, WebView](#page-25-3) (페이지 26)

#### 콘텐츠 오류

콘텐츠 오류는 오류 메시지 발생 또는 오류가 발생했음을 나타내는 다른 패턴에 대한 전체 응답 콘텐츠를 분석한 후 TIM 이 결함을 생성한다는 것을 나타냅니다.

## 크기**,** 트랜잭션

[트랜잭션](#page-62-2) 크기 (페이지 63)를 참조하십시오.

#### 클라이언트 **IP** 주소

IP [주소](#page-17-0) (페이지 18)를 참조하십시오.

# <span id="page-58-1"></span>클램프

클램프는 특정 기능에 대해 반환되는 메트릭 수의 구성 가능한 한도입니다. 에이전트, Enterprise Manager 등의 다양한 CA APM 구성 요소에 대한 트랜잭션 추적 클램프와 메트릭 클램프에 사용됩니다. 참고 항목: [메트릭](#page-34-2) 클램프 (페이지 35), [트랜잭션](#page-62-0) 추적 프로그램 (페이지 63)

# <span id="page-58-0"></span>클러스터**(**클러스터링**)**

일반적으로 *클러스터*는 별도로 작동할 수 있는 여러 컴퓨터 장치의 리소스를 공용을 위해 통합합니다. *클러스터링*을 사용하면 Enterprise Manager 가 다른 Enterprise Manager 를 관리하거나 MOM(Manager of Managers) 역할을 할 수 있습니다. 참고 항목: [EM\(Enterprise Manager\)](#page-14-0) (페이지 15), [MOM\(Manager of Managers\)](#page-21-0) (페이지 22)

## <span id="page-58-2"></span>트랜잭션

Introscope *트래잭션*은 서비스에 대한 호출 및 처리로, 응용 프로그램 컨텍스트를 통해 완료가 정의되는 완벽한 처리 주기입니다. 웹 응용 프로그램 컨텍스트에서 트랜잭션은 웹 브라우저에서 보낸 URL 에 대한 호출 및 처리입니다. 웹 서비스 컨텍스트에서 트랜잭션은 웹 서비스 클라이언트에서 보낸 SOAP 메시지에 대한 호출 및 처리입니다. Introscope 는 트랜잭션을 캡처할 수 있고 서비스에 대해 수행된 요청에 대한 세부 정보뿐 아니라 SQL 데이터베이스에 대해 수행된 호출 등의 서비스 처리와 관련된 세부 정보도 포함할 수 있습니다. CA CEM 트랜잭션은 일반적으로 응용 프로그램 서버에 대한 하나의 요청을 나타내는 트랜잭션 구성 요소 집합입니다. 트랜잭션은 대개 HTML 구성 요소와 그 뒤에 오는 0 개 이상의 하위 구성 요소(예: CSS 스타일시트, JS JavaScript 파일, GIF 및 JPG 이미지)로 이루어집니다. 각 트랜잭션에 대해 식별하는 트랜잭션 구성 요소가 하나씩 있습니다. 단일 사용자 동작으로 인해 비즈니스 트랜잭션에 캡슐화된 트랜잭션이 하나 이상 발생할 수 있습니다.

참고 항목: [트랜잭션](#page-59-0) 계층 (페이지 60)

# <span id="page-59-0"></span>트랜잭션 계층

CA APM 정보와 메트릭은 고객 경험을 생성하는 기술 HTTP 요소까지 완전히 아래로 비즈니스 서비스와 트랜잭션을 변환하는 수단인 트랜잭션 계층으로 구성됩니다.

CA APM 트랜잭션 계층은 다음과 같습니다.

비즈니스 응용 [프로그램](#page-40-2) (페이지 41)은 비즈니스 서비스를 자동화하는 소프트웨어 프로그램입니다. 모든 트랜잭션은 비즈니스 서비스, 비즈니스 트랜잭션 및 트랜잭션을 통해 비즈니스 응용 프로그램과 연관됩니다.

예: Siebel

예: Avitek

[비즈니스](#page-39-0) 서비스 (페이지 40)는 임의의 비즈니스 트랜잭션 그룹입니다. 예: Avitek Financial(구입, 판매, 쿼리 포함)

예: Siebel Call Center(로그인 및 기타 Siebel 비즈니스 트랜잭션 포함) [비즈니스](#page-40-0) 트랜잭션 (페이지 41)은 하나의 사용자 동작을 나타내는 트랜잭션 집합입니다.

예: Buy-related Set(여러 구입 관련 트랜잭션을 포함할 수 있음) 예: Sell-related Set(여러 판매 관련 트랜잭션을 포함할 수 있음) [트랜잭션](#page-58-2) (페이지 59)은 일반적으로 응용 프로그램 서버에 대한 하나의 요청을 나타내는 트랜잭션 구성 요소 집합입니다.

예: Buy(실제 구입 트랜잭션)

예: Buy Price Query(구입 관련 쿼리)

[비즈니스](#page-40-1) 트랜잭션 구성 요소 (페이지 41)는 비즈니스 트랜잭션에 속한 전체 트랜잭션 및 트랜잭션 구성 요소 집합을 대체하는 용도로 Introscope 에서 사용됩니다. 비즈니스 트랜잭션 구성 요소는 식별하는 트랜잭션을 식별하는 트랜잭션 구성 요소에 해당하며 식별하는 트랜잭션의 이름을 따서 명명됩니다.

예: Submit Buy(트랜잭션을 식별하는 요소 겸 비즈니스 트랜잭션을 식별하는 트랜잭션)

[트랜잭션](#page-60-2) 구성 요소 (페이지 61)는 하나의 HTTP 요청/응답 쌍을 나타내는 하위 요소입니다.

예: Submit Buy(트랜잭션을 식별하는 요소로, JavaScript 일 수 있음)

예: main.css(트랜잭션을 식별하는 요소는 아니지만 트랜잭션의 중요한 요소)

[트랜잭션](#page-60-1) 매개 변수 (페이지 61)는 계층의 최하위 요소로, HTTP 이름/값 쌍입니다.

예: URL Path=/dir/file.html(구성 요소를 식별하는 요소)

예: Cookie=JSESSIONID

# <span id="page-60-2"></span>트랜잭션 구성 요소

CA CEM 트랜잭션 구성 요소는 HTML 구성 요소나 하위 구성 요소를 구성하는 하나의 HTTP 요청/응답 쌍을 나타냅니다. 트랜잭션의 첫 번째 트랜잭션 구성 요소를 식별하는 구성 요소라고도 합니다. 참고 항목: [트랜잭션](#page-59-0) 계층 (페이지 60)

# <span id="page-60-3"></span>트랜잭션 레코더

트랜잭션 레코더는 다양한 방법을 통해 트랜잭션 세부 정보를 기록하는 데 사용됩니다. 레코더와 스크립트 레코더의 두 가지 유형이 있습니다. 참고 항목: [레코더](#page-32-3) (페이지 33), [스크립트](#page-46-3) 레코더 (페이지 47)

#### <span id="page-60-1"></span>트랜잭션 매개 변수

트랜잭션 매개 변수는 유형, 이름 및 패턴으로 구성된 HTTP 이름/값 쌍입니다. 예를 들면 URL, 쿼리, 게시, 쿠키 등이 있습니다(예: URL Host=www.company.com). 트랜잭션 매개 변수의 조합을 통해 CA CEM 관리자는 필수 트랜잭션 구성 요소의 존재 여부를 식별하고 유효성을 검사할 수 있습니다. 참고 항목: [트랜잭션](#page-59-0) 계층 (페이지 60)

# <span id="page-60-5"></span>트랜잭션 볼륨

트랜잭션 볼륨은 지정된 기간 동안 모든 트랜잭션 크기의 합계입니다.

#### <span id="page-60-4"></span>트랜잭션 서명

*트랜잭션 서명*은 트랜잭션 레코더의 출력으로, 개별 트랜잭션에 대한 정보를 포함합니다. 서명이 생성되면 CA CEM 관리자가 트랜잭션 서명을 분석하고 미세 조정한 후 일반화된 트랜잭션 정의로 승격할 수 있습니다. 참고 항목: [트랜잭션](#page-58-2) (페이지 59), [트랜잭션](#page-61-2) 정의 (페이지 62), [트랜잭션](#page-60-3) [레코더](#page-60-3) (페이지 61)

#### 트랜잭션 시간

CEM [트랜잭션](#page-12-1) 시간 (페이지 13)을 참조하십시오.

#### <span id="page-60-0"></span>트랜잭션 시간 **SLA**

트랜잭션 시간 *SLA(*서비스 수준 계약*)*는 트랜잭션의 총 경과 시간(초)을 나타냅니다. 기본값은 8 초입니다. 참고 항목: CEM [트랜잭션](#page-12-1) 시간 (페이지 13), SLA([서비스](#page-23-1) 수준 계약) (페이지 24)

# <span id="page-61-0"></span>트랜잭션 이벤트 데이터베이스

Introscope *트랜잭션 이벤트 데이터베이스*에는 자세한 트랜잭션 데이터가 포함됩니다. 여기에는 트랜잭션 추적, 중단 및 트리거된 이벤트에서 수집된 오류 스냅숏과 같은 데이터가 포함됩니다. 트랜잭션 이벤트 데이터베이스는 일반적으로 추적 디렉터리에 있으며 여러 파일을 포함합니다. 매일 하나의 파일이 생성되며 데이터는 지정된 일수 동안 유지됩니다. 참고 항목: APM [데이터베이스](#page-9-1) (페이지 10), 기준 [데이터베이스](#page-29-0) (페이지 30), SmartStor [데이터베이스](#page-24-0) (페이지 25), [트랜잭션](#page-58-2) (페이지 59), [트랜잭션](#page-62-0) 추적 [프로그램](#page-62-0) (페이지 63)

# <span id="page-61-2"></span>트랜잭션 정의

*트랜잭션 정의*는 TIM 이 네트워크를 통해 전달하는 트랜잭션을 고유하게 식별하는 데 사용하는 정보입니다. CA CEM 레코더를 사용하거나 CEM 콘솔을 통해 수동으로 트랜잭션 정의를 생성할 수 있습니다. 참고 항목: [트랜잭션](#page-58-2) (페이지 59), [트랜잭션](#page-60-3) 레코더 (페이지 61), [트랜잭션](#page-60-4) [서명](#page-60-4) (페이지 61)

# <span id="page-61-3"></span>트랜잭션 처리량

CA CEM 트랜잭션 처리량은 효율성, 특히 시간과 크기의 측면에서 폭넓게 바뀌는 트랜잭션에 대한 효율성의 측정값으로 사용됩니다. 처리량이 높을수록 트랜잭션 효율성이 커집니다. CA CEM 계산: 트랜잭션 처리량 = 트랜잭션 크기 / 트랜잭션 시간

# <span id="page-61-1"></span>트랜잭션 추적

*트랜잭션 추적*은 Introscope 트래잭션 추적 프로그램의 출력입니다. 추적에는 트랜잭션 중 호출된 구성 요소 목록과 관련 기간이 포함됩니다. 참고 항목: 트랜잭션 추적 [프로그램](#page-62-0) (페이지 63)

# 트랜잭션 추적 기간

*트랜잭션 추적 기간*은 *트랜잭션 추적 세션*의 실행 시간입니다. 최대 트랜잭션 추적 세션 기간은 시간 한도입니다. 기본값은 30 분입니다. 참고 항목: 트랜잭션 추적 [프로그램](#page-62-0) (페이지 63)

# 트랜잭션 추적 시간 임계값

*트랜잭션 추적 시간 임계값*은 *트랜잭션*의 실행 시간 한도입니다. 트랜잭션 추적이 실행 중인 경우 임계값 내에 완료되지 않는 트랜잭션이 모두 추적됩니다. 트랜잭션 추적 시간 임계값은 느린 시간 결함 사양에 기반한 백분율입니다. 예를 들어 느린 시간 결함 사양은 8.00 초로 설정하고 트랜잭션 추적 시간 임계값은 25%로 설정하면 의심되는 Blame 구성 요소(논리 시간)가 2.00 초보다 큰 트랜잭션이 모두 추적됩니다.

참고 항목: 논리 [시간](#page-30-4) (페이지 31), [의심되는](#page-52-0) Blame 구성 요소 (페이지 53), [트랜잭션](#page-62-0) 추적 프로그램 (페이지 63)

# <span id="page-62-0"></span>트랜잭션 추적 프로그램

Introscope *Transaction Tracer* 는 다음 경계를 통과해서 흐르는 개별 트랜잭션의 동작을 모니터링합니다.

■ 단일 JVM(Java Virtual Machine)

■ CLR(Common Language Runtime) 가상 플랫폼 - .NET 의 경우 트랜잭션 추적 프로그램은 트랜잭션에서 문제 있는 구성 요소를 식별하는 데 필요한 시간을 단축하여 사용자가 구성 요소 수준에서 트랜잭션 동작을 추적할 수 있게 해 줍니다. BizTrxHttpTracer 는 에이전트 규칙 집합에 포함된 트랜잭션 정보를 사용하여 CA CEM 대신 트랜잭션 추적 프로그램을 시작합니다.

참고 항목: [BizTrxHttpTracer](#page-10-0) (페이지 11), [규칙](#page-28-0) 집합 (페이지 29)

# <span id="page-62-2"></span>트랜잭션 크기

*트랜잭션 크기*는 트랜잭션에 대해 측정된 HTTP 트래픽의 크기(바이트)입니다. 이 크기에는 HTTP 헤더 및 HTTP 요청과 응답도 포함되지만 이더넷, IP 및 TCP 헤더는 포함되지 않습니다.

트랜잭션**,** 결함 있음

결함 있는 [트랜잭션](#page-27-1) (페이지 28)을 참조하십시오.

#### 트랜잭션**,** 누락

누락된 [트랜잭션](#page-30-1) (페이지 31)을 참조하십시오.

#### 트랜잭션**,** 양호

양호한 [트랜잭션](#page-47-0) (페이지 48)을 참조하십시오.

패턴

매개 변수 이름 [패턴](#page-33-2) (페이지 34) 또는 [트랜잭션](#page-60-3) 레코더 (페이지 61)를 참조하십시오.

#### 평균

[평균](#page-62-1) 값 (페이지 63)을 참조하십시오.

#### <span id="page-62-1"></span>평균값

평균값은 수천 개의 데이터 요소를 포함할 수 있는 데이터 분포를 나타내는 데 사용되는 단일 숫자입니다. 이 메트릭은 성능 계산에 사용됩니다. CA CEM 계산: 평균값 = 값 합계 / 값 수

참고: [중앙값](#page-54-0) (페이지 55)과는 다릅니다.

#### 품질 메트릭

CA CEM 품질 메트릭은 결함, 기회, 산출량, 시그마, DPMO 등의 측면에서 이루어진 측정값입니다. 품질 메트릭은 IT 내부에 있든 IT 외부에 있든 품질 전문가에게 익숙한 것이어야 하며 주로 기회에서 계산됩니다. 품질 메트릭은 분포를 중앙값으로 나타냅니다. 참고 항목: [결함](#page-26-0) (페이지 27), [DPMO\(](#page-13-0)백만 기회당 결함 수) (페이지 14), [기회](#page-29-1) (페이지 30), [시그마](#page-46-1) (페이지 47), [산출량](#page-43-2) (페이지 44)

#### <span id="page-63-0"></span>프런트엔드

프런트엔드는 들어오는 트랜잭션을 가장 먼저 처리하는 응용 프로그램 구성 요소입니다. 가장 일반적인 J2EE 응용 프로그램에서는 서블릿 또는 JSP 가 프런트엔드입니다. 일부 Java 인스턴스에서는 EJB 또는 다른 구성 요소가 프런트엔드일 수 있습니다. Introscope 에서는 서블릿 및 JSP 만 프런트엔드로 자동으로 식별하여 다른 구성 요소는 자동으로 식별하지 않습니다. 구성 요소를 명시적으로 프런트엔드로 표시하려면 FrontendMarker 추적 프로그램을 사용합니다.

참고 항목: [백엔드](#page-37-0) (페이지 38), [백엔드](#page-37-3) 시간 (페이지 38)[, EJB\(Enterprise](#page-14-2)  [JavaBeans\)](#page-14-2) (페이지 15), [JSP\(Java Server Page\)](#page-19-2) (페이지 20), [서블릿](#page-44-1) (페이지 45)

#### 프로브

프로브는 응용 프로그램의 비즈니스 논리를 변경하지 않고 웹 응용 프로그램에 대한 특정 정보를 측정합니다. 에이전트는 계측된 웹 응용 프로그램과 동일한 컴퓨터에 설치됩니다. 참고 항목: [에이전트](#page-8-3) (페이지 9), [계측됨](#page-27-0) (페이지 28)[, ProbeBuilder](#page-22-1) (페이지 23)

#### 플랫폼

*플랫폼*은 소프트웨어를 실행할 수 있도록 하고 다른 응용 프로그램에서 사용할 수 있는 프레임워크 및 기능의 모음입니다. 예를 들어 J2EE(Java 2 Platform, Enterprise Edition)는 플랫폼입니다. 참고 항목: Java [플랫폼](#page-19-0) (페이지 20)[, .NET Framework](#page-8-2) (페이지 9)

# 플러그 인 [확장](#page-64-0) (페이지 65)을 참조하십시오.

하트비트

하트비트는 메트릭을 확인하는 시간 간격으로, 대개 초 단위입니다.

# 핫 구성 [동적](#page-32-4) 속성 (페이지 33)을 참조하십시오.

# 핫 배포

[동적](#page-32-4) 속성 (페이지 33)을 참조하십시오.

<span id="page-64-0"></span>확장

확장은 Introscope 의 데이터 모니터링 기능을 확장하는 CA APM 응용 프로그램입니다. 확장은 Introscope 핵심 구성 요소와 손쉽게 통합되므로 간편하게 사용하고 이미 수립된 Introscope 환경에 손쉽게 통합할 수 있습니다.

# 히스토그램

히스토그램은 강력한 데이터 분포 모델로, 수천 개의 데이터 요소를 포함할 수 있습니다. 프로세스 데이터 집합의 분포를 그래픽으로 요약하여 표시하는 데 사용됩니다.